# Sujet 1 : Coefficients binomiaux

### Exercice 1

Soit  $n$  un entier supérieur ou égal à 2. Le but de cet exercice est de calculer la somme :

$$
S_n = \sum_{k=0}^n (k^2 + k + 1) \binom{n}{k} 2^k.
$$

- 1. Déterminer  $a, b, c \in \mathbb{R}$  tels que :  $\forall k \in [0, n], k^2 + k + 1 = ak(k 1) + bk + c$ .
- 2. Montrer que, pour tout  $k \in [1, n], k \binom{n}{k}$ k  $\binom{n-1}{1}$  $k-1$ .
- 3. Montrer que, pour tout  $k \in [2, n]$ ,  $k(k-1)$ , k  $\binom{n-2}{1} = n(n-1) \binom{n-2}{1}$  $k-2$ .
- 4. En déduire la valeur de  $S_n$ .

 $-$ Révisions

1. Soit  $k \in [0, n]$ . On a :

$$
k^2 + k + 1 = ak(k - 1) + bk + c = ak^2 + (b - a)k + c.
$$

Par identification, on obtient  $a = 1$ ,  $b - a = 1$  et  $c = 1$ . Donc  $a = 1$ ,  $b = 2$  et  $c = 1$ .

2. Soit  $k \in [ \hspace{-0.65mm} [ 1,n ] \hspace{-0.65mm} ]$ . Alors :

$$
k\binom{n}{k} = k \frac{n!}{k!(n-k)!} = \frac{n!}{(k-1)!(n-k)!} = n \frac{(n-1)!}{(k-1)!(n-1) \cdot (n-1) \cdot (k-1)!} = n \binom{n-1}{k-1}.
$$

3. Soit  $k \in [2, n]$ . Alors :

$$
k(k-1) \binom{n}{k} = k(k-1) \frac{n!}{k!(n-k)!} = \frac{n!}{(k-2)!(n-k)!} = n(n-1) \frac{(n-2)!}{(k-2)!(n-2) - (k-2)!}
$$
  
=  $n(n-1) \binom{n-2}{k-2}.$ 

4. Avec les trois questions précédentes, on obtient :  $\;$ 

$$
S_n = \sum_{k=0}^n (k^2 + k + 1) \binom{n}{k} 2^k = \sum_{k=0}^n (k(k-1) + 2k + 1) \binom{n}{k} 2^k
$$
  
\n
$$
= \sum_{k=0}^n k(k-1) \binom{n}{k} 2^k + 2 \sum_{k=0}^n k \binom{n}{k} 2^k + \sum_{k=0}^n \binom{n}{k} 2^k
$$
  
\n
$$
= \sum_{k=2}^n k(k-1) \binom{n}{k} 2^k + 2 \sum_{k=1}^n k \binom{n}{k} 2^k + \sum_{k=0}^n \binom{n}{k} 2^k
$$
  
\n
$$
= n(n-1) \sum_{k=2}^n \binom{n-2}{k-2} 2^k + 2n \sum_{k=1}^n \binom{n-1}{k-1} 2^k + \sum_{k=0}^n \binom{n}{k} 2^k.
$$

En effectuant le changement de variables  $i = k - 2$  dans la première somme et  $j = k - 1$  dans la deuxième, on obtient :

$$
S_n = n(n-1)\sum_{i=0}^{n-2} {n-2 \choose i} 2^{i+2} + 2n \sum_{j=0}^{n-1} {n-1 \choose j} 2^{j+1} + \sum_{k=0}^n {n \choose k} 2^k
$$
  
=  $4n(n-1)\sum_{i=0}^{n-2} {n-2 \choose i} 2^i + 4n \sum_{j=0}^{n-1} {n-1 \choose j} 2^j + \sum_{k=0}^n {n \choose k} 2^k$   
=  $4n(n-1)(2+1)^{n-2} + 4n(2+1)^{n-1} + (2+1)^n = 4n(n-1)3^{n-2} + 4n3^{n-1} + 3^n.$ 

# Sujet 2 : Suites réelles

# Exercice 2

Soit  $(u_n)_{n\in\mathbb{N}}$  la suite définie par  $u_0 = 2$  et, pour tout  $n \in \mathbb{N}$ ,  $u_{n+1} = \frac{1+2u_n}{2+u_n}$  $\frac{2+u_n}{2+u_n}.$ 

- 1. (a) Montrer que, pour tout  $n \in \mathbb{N}$ ,  $u_n$  est bien défini et  $u_n \geq 1$ .
	- (b) Démontrer que, si la suite  $(u_n)_{n\in\mathbb{N}}$  converge vers une limite finie  $\ell$ , alors  $\ell = 1$ .

La suite de l'exercice est consacrée à l'étude de la convergence de la suite  $(u_n)_{n\in\mathbb{N}}$ . On propose deux approches différentes.

2. Première méthode :

– Révisions

- (a) Pour tout  $n \in \mathbb{N}$ , on pose  $v_n = \frac{u_n 1}{u_n + 1}$  $\frac{u_n}{u_n+1}.$ Vérifier que la suite  $(v_n)_{n\in\mathbb{N}}$  est géométrique.
- (b) Déterminer l'expression de  $v_n$  en fonction de *n* puis donner l'expression de  $u_n$  en fonction de n.
- (c) En déduire que la suite  $(u_n)_{n\in\mathbb{N}}$  converge et déterminer sa limite.
- 3. Deuxième méthode :
	- (a) Déterminer le signe de  $f(x) = \frac{1+2x}{2+x} x$  selon les différentes valeurs de x.
	- (b) En déduire la monotonie de la suite  $(u_n)_{n\in\mathbb{N}}$ .
	- (c) Prouver que  $(u_n)_{n \in \mathbb{N}}$  converge et expliciter  $\lim_{n \to +\infty} u_n$ .

1. (a) On pose  $\mathcal{P}(n)$  la propriété : " $u_n$  est bien défini et  $u_n \geq 1$ .

Initialisation :  $u_0 = 2 \ge 1$  donc  $\mathcal{P}(0)$  est vraie.

Hérédité : Soit  $n \in \mathbb{N}$ . Supposons que  $\mathcal{P}(n)$  est vraie, c'est-à-dire que  $u_n$  est bien défini et  $u_n$  ≥ 1. Montrons que  $\mathcal{P}(n+1)$  est aussi vérifiée, c'est-à-dire que  $u_{n+1}$  est bien défini et que  $u_{n+1} \geq 1$ .

Par hypothèse de récurrence,  $u_n \geq 1$ , donc  $2 + u_n \geq 3$ . En particulier,  $2 + u_n \neq 0$  et  $u_{n+1} = \frac{1+2u_n}{2+u_n}$  $\frac{2 + 2a_n}{2 + u_n}$  est donc bien défini.

De plus,  $u_{n+1} - 1 = \frac{1 + 2u_n}{2 + u_n}$  $\frac{1+2u_n}{2+u_n} - 1 = \frac{u_n-1}{2+u_n}$  $\frac{a_n}{2 + u_n}$ . Comme  $u_n - 1 \ge 0$  et  $2 + u_n \ge 3$  (par hypothèse de récurrence),  $u_{n+1} - 1 \geq 0$  et donc  $u_n$ 

Ainsi, 
$$
\mathcal{P}(n+1)
$$
 est vraie.

Conclusion : Par le principe de récurrence, on a donc que, pour tout  $n \in \mathbb{N}$ ,  $u_n$  est bien défini et  $u_n \geq 1$ .

(b) Supposons que  $\lim_{n \to +\infty} u_n = \ell$ .

Tout d'abord,  $\ell \ge 1$  car, pour tout entier naturel n,  $u_n \ge 1$  (question précédente).

De plus, par passage à la limite dans la relation de récurrence  $u_{n+1} = \frac{1+2u_n}{2+u_n}$  $\frac{1}{2 + u_n}$ , on obtient :

$$
\ell = \frac{1+2\ell}{2+\ell} \Leftrightarrow \ell - \frac{1+2\ell}{2+\ell} = 0 \Leftrightarrow \frac{\ell(2+\ell)-(1+2\ell)}{2+\ell} = 0 \Leftrightarrow \frac{\ell^2-1}{2+\ell} = 0
$$

$$
\Leftrightarrow \begin{cases} \ell^2-1=0 \\ 2+\ell \neq 0 \end{cases} \Leftrightarrow \begin{cases} \ell=1 \text{ ou } \ell=-1 \\ 2+\ell \neq 0 \end{cases} \Leftrightarrow \begin{cases} \ell=1 \text{ ou } \ell=-1 \\ 2+\ell \neq 0 \end{cases} \Leftrightarrow \ell=1.
$$

Ainsi, si la suite  $(u_n)_{n\in\mathbb{N}}$  converge, elle converge vers 1.

2. (a) Pour tout  $n \in \mathbb{N}$ , on a:

$$
v_{n+1} = \frac{u_{n+1} - 1}{u_{n+1} + 1} = \frac{\frac{1+2u_n}{2+u_n} - 1}{\frac{1+2u_n}{2+u_n} + 1} = \frac{u_n - 1}{3u_n + 3} = \frac{1}{3}\frac{u_n - 1}{u_n + 1} = \frac{1}{3}v_n.
$$

Donc  $(v_n)_{n\in\mathbb{N}}$  est une suite géométrique de raison  $\frac{1}{3}$  et de premier terme  $v_0 = \frac{u_0 - 1}{u_0 + 1}$  $\frac{u_0}{u_0+1}$  =  $2 - 1$  $\frac{2-1}{2+1} = \frac{1}{3}$  $\frac{1}{3}$ . (b)  $v_n = v_0 \times \left(\frac{1}{2}\right)$ 3  $\bigg\}^n = \bigg(\frac{1}{n}\bigg)$ 3  $n+1$ . On en déduit que :  $u_n-1$  $\frac{u_n - 1}{u_n + 1} = \left(\frac{1}{3}\right)$ 3  $\begin{cases}\nn+1 \\
\Leftrightarrow\n\end{cases}\n\begin{cases}\nu_n-1\n\end{cases}=\n\begin{pmatrix}\n\frac{1}{2}\n\end{pmatrix}$ 3  $\setminus^{n+1}$  $(u_n + 1) \Leftrightarrow u_n$  $\sqrt{ }$  $1 - \left(\frac{1}{2}\right)$ 3  $\binom{n+1}{0} = 1 + \left(\frac{1}{2}\right)$ 3  $\setminus^{n+1}$  $\Leftrightarrow u_n =$  $1 + \left(\frac{1}{2}\right)$ 3  $\setminus^{n+1}$  $1 - \left(\frac{1}{2}\right)$ 3  $\frac{1}{\sqrt{n+1}}$ .

(c) On sait que  $\lim_{n \to +\infty} \left( \frac{1}{3} \right)$ 3  $\setminus^{n+1}$  $= 0.$  Donc  $\lim_{n \to +\infty} u_n = 1.$ 

3. (a)  $f(x) = \frac{1+2x}{2+x} - x = \frac{-x^2+1}{2+x}$  $\frac{x^2+1}{2+x} = \frac{(1-x)(1+x)}{2+x}$  $\frac{\sqrt{x}}{2+x}$  donc on obtient aisément le tableau de signe de  $f$ :

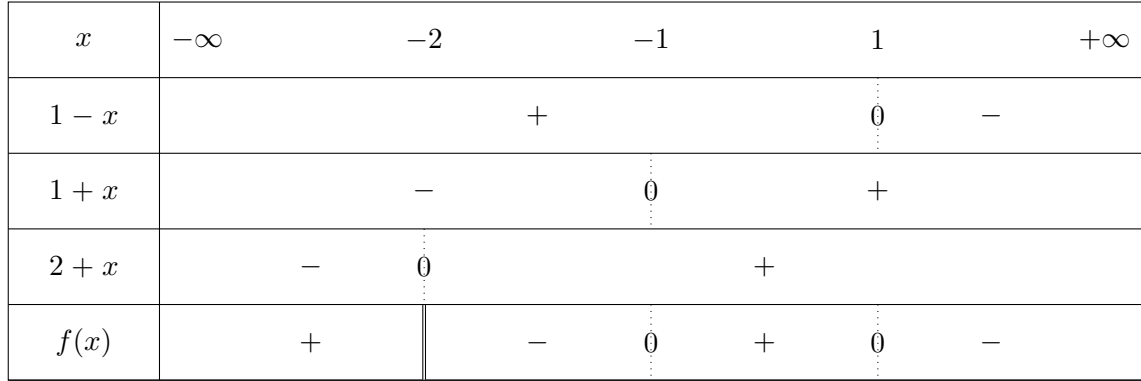

- (b)  $u_{n+1} u_n = f(u_n) u_n$ . Or, pour tout entier naturel n,  $u_n \ge 1$  (question 1) donc  $f(u_n) - u_n \leq 0$  d'après le tableau de signe de la question précédente. Donc  $u_{n+1} - u_n \leq 0$  et la suite  $(u_n)_{n \in \mathbb{N}}$  est donc décroissante.
- (c) La suite  $(u_n)_{n\in\mathbb{N}}$  est décroissante et minorée par 1. D'après le théorème des suites monotones, elle converge vers une limite finie  $\ell$ . Et d'après la question 1.(b),  $\ell = 1$ . Donc  $\lim_{n\to+\infty}u_n=1.$

Sujet 3 : Chaines de Markov - Révisions

### Exercice 3

On considère les matrices  $I =$  $\sqrt{ }$  $\overline{1}$ 1 0 0 0 1 0 0 0 1  $\setminus$  $\Big\}, J =$  $\sqrt{ }$  $\overline{1}$ 1 1 1 1 1 1 1 1 1  $\setminus$ et  $M=\frac{1}{6}$ 6  $\sqrt{ }$  $\overline{1}$ 4 1 1 1 4 1 1 1 4  $\setminus$  $\cdot$ 

# 1. Première méthode pour calculer  $M^n$ :

- (a) Soit  $n \in \mathbb{N}^*$ . Calculer la somme  $\sum_{n=1}^{\infty}$  $k=1$  $\sqrt{n}$ k  $\bigg(3^{k-1}\left(\frac{1}{a}\right)$ 6  $\setminus^k$  (1) 2  $\bigg)^{n-k}$ .
- (b) Exprimer  $J^2$  en fonction de J. En déduire l'expression de  $J^3$ ,  $J^4$  et  $J^5$  en fonction de J. Quelle conjecture peut-on émettre ? Démontrer cette conjecture.
- (c) Déterminer deux réels a et b tels que  $M = aI + bJ$ .
- (d) En déduire  $M^n$  pour tout entier naturel n.

# 2. Deuxième méthode pour calculer  $M^n$ :

- (a) Vérifier que  $M^2 \frac{3}{2}$  $\frac{3}{2}M = -\frac{1}{2}$  $\frac{1}{2}I$ .
- (b) La matrice M est-elle inversible ? Si oui, donner l'expression de  $M^{-1}$  en fonction de M et de I.
- (c) Montrer que pour entier  $n \in \mathbb{N}$ , il existe deux réels  $u_n$  et  $v_n$  tels que  $M^n = u_nM + v_nI$ .
- (d) Exprimer  $u_{n+1}$  et  $v_{n+1}$  en fonction de  $u_n$  et  $v_n$ . Que valent  $u_0, v_0, u_1, v_1$  ?
- (e) Montrer que la suite  $(u_n)$  est récurrente linéaire d'ordre 2. En déduire l'expression de  $u_n$ , de  $v_n$  puis de  $M^n$  en fonction de n.

## 3. Troisième méthode pour calculer  $M^n$ :

- (a) Montrer que la matrice  $P =$  $\sqrt{ }$  $\mathcal{L}$ 1 1 0  $-2$  1  $-1$ 1 1 1  $\setminus$ est inversible et expliciter son inverse.
- (b) Déterminer la matrice D vérifiant l'égalité  $D = P^{-1}MP$ .
- (c) Montrer que :  $\forall n \in \mathbb{N}, M^n = P D^n P^{-1}$ .
- (d) En déduire les neuf coefficients de  $M^n$ .

### 4. Une application probabiliste :

Un mobile se déplace aléatoirement dans l'ensemble des sommets d'un triangle ABC de la façon suivante :

- A l'instant 0, le mobile se trouve au sommet A.
- Si, à l'instant n, il est sur l'un quelconque des trois sommets, alors à l'instant  $(n + 1)$ , soit il y reste, avec une probabilité de  $\frac{2}{3}$ , soit il se place sur l'un des deux autres sommets, et ceci avec la même probabilité.

On note  $A_n$  l'événement "le mobile se trouve en A à l'instant n",  $B_n$  l'événement "le mobile se trouve en B à l'instant n" et  $C_n$  l'événement "le mobile se trouve en C à l'instant n".

De plus, on pose  $a_n = P(A_n)$ ,  $b_n = P(B_n)$  et  $c_n = P(C_n)$  et  $X_n =$  $\sqrt{ }$  $\overline{1}$  $a_n$  $b_n$  $\overline{c}_n$  $\setminus$  $\cdot$ 

- (a) Déterminer  $X_0$  et  $X_1$  (on justifiera les réponses données).
- (b) Exprimer, pour tout entier naturel  $n, a_{n+1}, b_{n+1}$  et  $c_{n+1}$  en fonction de  $a_n, b_n$  et  $c_n$  et en déduire que  $X_{n+1} = MX_n$ .
- (c) Montrer que :  $\forall n \in \mathbb{N}, X_n = M^n X_0$ .
- (d) En déduire l'expression de  $a_n, b_n$  et  $c_n$  en fonction de n et calculer les limites correspondantes.

1. (a) On a :

$$
\sum_{k=1}^{n} {n \choose k} 3^{k-1} \left(\frac{1}{6}\right)^k \left(\frac{1}{2}\right)^{n-k} = \frac{1}{3} \sum_{k=1}^{n} {n \choose k} \left(\frac{1}{2}\right)^k \left(\frac{1}{2}\right)^{n-k}
$$
  

$$
= \frac{1}{3} \left( \sum_{k=0}^{n} {n \choose k} \left(\frac{1}{2}\right)^k \left(\frac{1}{2}\right)^{n-k} - \left(\frac{1}{2}\right)^n \right)
$$
  

$$
= \frac{1}{3} \left( \left(\frac{1}{2} + \frac{1}{2}\right)^n - \left(\frac{1}{2}\right)^n \right)
$$
  

$$
= \frac{1}{3} \left( 1 - \left(\frac{1}{2}\right)^n \right),
$$

en utilisant la formule du binôme de Newton à la troisième égalité.

(b) Un calcul direct nous donne 
$$
J^2 = \begin{pmatrix} 3 & 3 & 3 \\ 3 & 3 & 3 \\ 3 & 3 & 3 \end{pmatrix} = 3 \begin{pmatrix} 1 & 1 & 1 \\ 1 & 1 & 1 \\ 1 & 1 & 1 \end{pmatrix} = 3J.
$$

Il en découle que :

$$
J3 = J2 \times J = 3J \times J = 3J2 = 32J
$$
  

$$
J4 = J3 \times J = 32J \times J = 32J2 = 33J
$$
  

$$
J5 = J4 \times J = 33J \times J = 33J2 = 34J
$$

On conjecture que  $\forall n \in \mathbb{N}^{\times}$ ,  $J^n = 3^{n-1}J$ . Pour le prouver, on procède par récurrence en posant  $\mathcal{P}(n)$ : $J^n = 3^{n-1}J$ .

Initialisation :  $J^1 = J$  et  $3^{1-1}J = 3^0J = J$  donc  $J^1 = 3^{1-1}J$ , ce qui démontre  $\mathcal{P}(1)$ . Hérédité : Soit un entier  $n \geq 1$ . Supposons que  $\mathcal{P}(n)$  vraie et montrons  $\mathcal{P}(n + 1)$ , i.e. supposons que  $J^n = 3^{n-1}J$  et montrons que  $J^{n+1} = 3^nJ$ .

$$
J^{n+1} = J^n \times J = 3^{n-1}J \times J = 3^{n-1}J^2 = 3^nJ
$$

ce qui démontre  $\mathcal{P}(n + 1)$ .

Conclusion : Par le principe de récurrence, pour tout entier  $n \geq 1$ ,  $J^n = 3^{n-1}J$ .

 $(c)$  On procède par identification des coefficients :

$$
M = aI + bJ \Leftrightarrow \frac{1}{6} \begin{pmatrix} 4 & 1 & 1 \\ 1 & 4 & 1 \\ 1 & 1 & 4 \end{pmatrix} = a \begin{pmatrix} 1 & 0 & 0 \\ 0 & 1 & 0 \\ 0 & 0 & 1 \end{pmatrix} + b \begin{pmatrix} 1 & 1 & 1 \\ 1 & 1 & 1 \\ 1 & 1 & 1 \end{pmatrix}
$$

$$
\Leftrightarrow \begin{pmatrix} \frac{2}{3} & \frac{1}{6} & \frac{1}{6} \\ \frac{1}{6} & \frac{2}{3} & \frac{1}{6} \\ \frac{1}{6} & \frac{1}{6} & \frac{2}{3} \end{pmatrix} = \begin{pmatrix} a+b & b & b \\ b & a+b & b \\ b & b & a+b \end{pmatrix} \Leftrightarrow \begin{cases} a+b = \frac{2}{3} \\ b = \frac{1}{6} \end{cases} \Leftrightarrow \begin{cases} a = \frac{1}{2} \\ b = \frac{1}{6} \end{cases}
$$

Donc  $M=\frac{1}{2}$  $\frac{1}{2}I + \frac{1}{6}$  $\frac{1}{6}$ J.

(d) Soit  $n \in \mathbb{N}^*$ . Les matrices  $\frac{1}{2}I$  et  $\frac{1}{6}$  $\frac{1}{6}$ J commutent donc d'après la formule du binôme de

 $1<sub>1</sub>$ 

Newton, on a :

$$
M^{n} = \left(\frac{1}{2}I + \frac{1}{6}J\right)^{n} = \sum_{k=0}^{n} {n \choose k} \left(\frac{1}{6}J\right)^{k} \left(\frac{1}{2}I\right)^{n-k} = \sum_{k=0}^{n} {n \choose k} \left(\frac{1}{6}\right)^{k} J^{k} \left(\frac{1}{2}\right)^{n-k} I
$$
  
\n
$$
= \left(\frac{1}{2}\right)^{n} I + \sum_{k=1}^{n} {n \choose k} \left(\frac{1}{6}\right)^{k} J^{k} \left(\frac{1}{2}\right)^{n-k} I
$$
  
\n
$$
= \left(\frac{1}{2}\right)^{n} I + \sum_{k=1}^{n} {n \choose k} \left(\frac{1}{6}\right)^{k} 3^{k-1} J \left(\frac{1}{2}\right)^{n-k} I
$$
  
\n
$$
= \left(\frac{1}{2}\right)^{n} I + \left(\sum_{k=1}^{n} {n \choose k} \left(\frac{1}{6}\right)^{k} 3^{k-1} \left(\frac{1}{2}\right)^{n-k}\right) J = \frac{1}{2^{n}} I + \frac{1}{3} \left(1 - \frac{1}{2^{n}}\right) J
$$
  
\n
$$
= \left(\frac{2}{3} \times \frac{1}{2^{n}} + \frac{1}{3} - \frac{1}{3 \times 2^{n}} + \frac{1}{3} - \frac{1}{3 \times 2^{n}} + \frac{1}{3} - \frac{1}{3 \times 2^{n}} + \frac{1}{3} - \frac{1}{3 \times 2^{n}} + \frac{1}{3} - \frac{1}{3 \times 2^{n}} + \frac{1}{3} - \frac{1}{3 \times 2^{n}} + \frac{1}{3} - \frac{2}{3 \times 2^{n}} + \frac{1}{3} - \frac{2}{3 \times 2^{n}} + \frac{1}{3} - \frac{2}{3 \times 2^{n}} + \frac{1}{3} - \frac{2}{3 \times 2^{n}} + \frac{1}{3}
$$

en utilisant la question  $1.(a)$  à la cinquième égalité.

2. (a) On procède par un calcul direct :

$$
M^{2} = \frac{1}{6^{2}} \begin{pmatrix} 4 & 1 & 1 \\ 1 & 4 & 1 \\ 1 & 1 & 4 \end{pmatrix}^{2} = \frac{1}{6^{2}} \begin{pmatrix} 18 & 9 & 9 \\ 9 & 18 & 9 \\ 9 & 9 & 18 \end{pmatrix} = \begin{pmatrix} \frac{1}{2} & \frac{1}{4} & \frac{1}{4} \\ \frac{1}{4} & \frac{1}{2} & \frac{1}{4} \\ \frac{1}{4} & \frac{1}{4} & \frac{1}{2} \end{pmatrix}
$$

$$
M^{2} - \frac{3}{2}M = \begin{pmatrix} \frac{1}{2} & \frac{1}{4} & \frac{1}{4} \\ \frac{1}{4} & \frac{1}{2} & \frac{1}{4} \\ \frac{1}{4} & \frac{1}{4} & \frac{1}{2} \end{pmatrix} - \frac{1}{4} \begin{pmatrix} 4 & 1 & 1 \\ 1 & 4 & 1 \\ 1 & 1 & 4 \end{pmatrix} = \begin{pmatrix} -\frac{1}{2} & 0 & 0 \\ 0 & -\frac{1}{2} & 0 \\ 0 & 0 & -\frac{1}{2} \end{pmatrix} = -\frac{1}{2}I
$$

(b) On a :  $M\left(M-\frac{3}{2}\right)$  $\left(\frac{3}{2}I\right) = -\frac{1}{2}$  $\frac{1}{2}I \Leftrightarrow M(-2M+3I) = I.$ 

Donc la matrice M est inversible et  $M^{-1} = -2M + 3I$ .

(c) Montrer que pour entier  $n \in \mathbb{N}$ , il existe deux réels  $u_n$  et  $v_n$  tels que  $M^n = u_nM + v_nI$ . On procède par récurrence en posant  $\mathcal{P}(n)$  : "il existe deux réels  $u_n$  et  $v_n$  tels que  $M^n =$  $u_nM + v_nI$ ".

Initialisation :  $M^0 = I$  et recherchons deux réels  $u_0$  et  $v_0$  tel que  $u_0M + v_0I = I$ . On vérifie que  $u_0 = 0$  et  $v_0 = 1$  convient bien puisque  $0 \times M + 1 \times I = I = M^0$  donc  $\mathcal{P}(0)$  est vraie. Hérédité : Soit n un entier naturel. Supposons que  $\mathcal{P}(n)$  est vraie et montrons  $\mathcal{P}(n + 1)$ , c'est-à-dire supposons qu'il existe deux réels  $u_n$  et  $v_n$  tels que  $M^n = u_nM + v_nI$  et montrons qu'il existe deux réels  $u_{n+1}$  et  $v_{n+1}$  tels que  $M^{n+1} = u_{n+1}M + v_{n+1}I$ .

$$
M^{n+1} = M^n \times M = (u_n M + v_n I) M = u_n M^2 + v_n M = u_n \left(\frac{3}{2} M - \frac{1}{2} I\right) + v_n M
$$
  
=  $\left(\frac{3}{2} u_n + v_n\right) M - \frac{1}{2} u_n I.$ 

En choisissant les réels  $u_{n+1} = \frac{3}{2}$  $\frac{3}{2}u_n + v_n$  et  $v_{n+1} = -\frac{1}{2}$  $\frac{1}{2}u_n$ , on a bien  $M^{n+1} = u_{n+1}M + v_{n+1}I$ donc  $\mathcal{P}(n+1)$  est vraie.

Conclusion : Par le principe de récurrence, pour tout entier naturel n, il existe deux réels  $u_n$  et  $v_n$  tels que  $M^n = u_n M + v_n I$ .

(d) D'après la question 2.(b), on a 
$$
\begin{cases} u_{n+1} = \frac{3}{2}u_n + v_n \\ v_{n+1} = -\frac{1}{2}u_n \end{cases}
$$
 Puisque 
$$
\begin{cases} u_0 = 0 \\ v_0 = 1 \end{cases}
$$
, on en déduit que 
$$
\begin{cases} u_1 = 1 \\ v_1 = 0 \end{cases}
$$
  
\n(e)  $u_{n+2} = \frac{3}{2}u_{n+1} + v_{n+1} = \frac{3}{2}u_{n+1} - \frac{1}{2}u_n$ .  
\nÉquation caractéristique :  $x^2 = \frac{3}{2}x - \frac{1}{2} \Leftrightarrow x^2 - \frac{3}{2}x + \frac{1}{2} = 0$  dont les racines sont  $\frac{1}{2}$  et 1.  
\nIl existe donc deux réels  $\lambda$  et  $\mu$  tels que  $\forall n \in \mathbb{N}$ ,  $u_n = \lambda \left(\frac{1}{2}\right)^n + \mu 1^n = \lambda \left(\frac{1}{2}\right)^n + \mu$ .  
\nOn détermine  $\lambda$  et  $\mu$  :  
\n
$$
\begin{cases} \lambda \left(\frac{1}{2}\right)^0 + \mu = u_0 \\ \end{cases}
$$
  $\begin{cases} \lambda + \mu = 0 \\ \end{cases}$   $\begin{cases} 1 \\ \lambda = -1 \end{cases}$   $\begin{cases} I_1 = 1 \\ \end{cases}$   $\begin{cases} I_1 = 1 \\ \end{cases}$ 

$$
\begin{cases} \lambda \left(\frac{1}{2}\right) + \mu = u_0 \\ \lambda \left(\frac{1}{2}\right)^1 + \mu = u_1 \end{cases} \Leftrightarrow \begin{cases} \lambda + \mu = 0 \\ \frac{1}{2}\lambda + \mu = 1 \end{cases} \Leftrightarrow \begin{cases} \frac{1}{2}\lambda = -1 \\ \mu = 2 \end{cases} \begin{array}{|l|} L_1 \leftarrow L_1 - L_2 \\ L_2 \leftarrow 2L_2 - L_1 \end{array} \Leftrightarrow \begin{cases} \lambda = -2 \\ \mu = 2 \end{cases}
$$

Donc  $\forall n \in \mathbb{N}, u_n = 2 - 2 \left( \frac{1}{2} \right)$ 2  $\setminus^n$ et  $v_{n+1} = -\frac{1}{2}$  $\frac{1}{2}u_n = -1 + \left(\frac{1}{2}\right)$ 2  $\setminus^n$ c'est-à-dire  $v_n = -1 +$  $\sqrt{1}$ 2  $\bigg\}^{n-1} = -1 + 2 \left( \frac{1}{2} \right)$ 2  $\bigg)^n$ .

Par conséquent, on en déduit que :

$$
\forall n \in \mathbb{N}, \quad M^n = \left[2 - 2\left(\frac{1}{2}\right)^n\right]M + \left[-1 + 2\left(\frac{1}{2}\right)^n\right]I
$$

$$
= \begin{pmatrix} \frac{2}{3 \times 2^n} + \frac{1}{3} & -\frac{1}{3 \times 2^n} + \frac{1}{3} & -\frac{1}{3 \times 2^n} + \frac{1}{3} \\ -\frac{1}{3 \times 2^n} + \frac{1}{3} & \frac{2}{3 \times 2^n} + \frac{1}{3} & -\frac{1}{3 \times 2^n} + \frac{1}{3} \\ -\frac{1}{3 \times 2^n} + \frac{1}{3} & -\frac{1}{3 \times 2^n} + \frac{1}{3} & \frac{2}{3 \times 2^n} + \frac{1}{3} \end{pmatrix}
$$
ssé au lecteur. On obtient  $P^{-1} = \begin{pmatrix} \frac{2}{3} & -\frac{1}{3} & -\frac{1}{3} \\ \frac{1}{3} & \frac{1}{3} & \frac{1}{3} \\ \frac{1}{3} & \frac{1}{3} & \frac{1}{3} \\ -1 & 0 & 1 \end{pmatrix}$ .

3. (a) Calcul lais

(b) Calcul laissé au lecteur. On obtient  $D =$  $\sqrt{ }$  $\overline{\phantom{a}}$ 1  $\frac{1}{2}$  0 0 0 1 0  $0 \t 0 \frac{1}{2}$ 2  $\setminus$  $\Bigg\} \cdot$ 

(c) Montrons que  $\forall n \in \mathbb{N}, M^n = PD^nP^{-1}$  par récurrence en posant  $\mathcal{P}(n)$  la propriété  $M^n =$  $PD^nP^{-1}.$ 

Initialisation :  $M^0 = I$  et  $PD^0P^{-1} = PIP^{-1} = PP^{-1} = I$  donc  $M^0 = PD^0P^{-1}$  ce qui montre que  $\mathcal{P}(0)$  est vraie.

Hérédité : Soit n un entier naturel. Supposons que  $\mathcal{P}(n)$  est vraie et montrons  $\mathcal{P}(n + 1)$ , c'est-à-dire supposons que  $M^n = P D^n P^{-1}$  et montrons que  $M^{n+1} = P D^{n+1} P^{-1}$ .

$$
M^{n+1} = M^n \times M = PD^n \underbrace{P^{-1}P}_{=I} DP^{-1} = PD^n DP^{-1} = PD^{n+1}P^{-1},
$$

en utilisant l'hypothèse de récurrence à la deuxième égalité et que  $M = P D P^{-1}$  (en multipliant à gauche par P et à droite par  $P^{-1}$  dans la relation  $D = P^{-1}MP$ ). Donc  $P(n+1)$ est vraie.

Conclusion : Par le principe de récurrence, pour tout entier naturel n,  $M^n = P D^n P^{-1}$ .

(d) Puisque D est une matrice diagonale, il est immédiat que  $D^n =$  $\sqrt{ }$  $\vert$ 1  $\frac{1}{2^n}$  0 0 0 1 0  $0 \t 0 \frac{1}{2}$  $2^n$  $\setminus$ ce qui nous

permet d'écrire :

$$
M^{n} = PD^{n}P^{-1} = \begin{pmatrix} \frac{2}{3 \times 2^{n}} + \frac{1}{3} & -\frac{1}{3 \times 2^{n}} + \frac{1}{3} & -\frac{1}{3 \times 2^{n}} + \frac{1}{3} \\ -\frac{1}{3 \times 2^{n}} + \frac{1}{3} & \frac{2}{3 \times 2^{n}} + \frac{1}{3} & -\frac{1}{3 \times 2^{n}} + \frac{1}{3} \\ -\frac{1}{3 \times 2^{n}} + \frac{1}{3} & -\frac{1}{3 \times 2^{n}} + \frac{1}{3} & \frac{2}{3 \times 2^{n}} + \frac{1}{3} \end{pmatrix}
$$

4. (a) 
$$
X_0 = \begin{pmatrix} 1 \\ 0 \\ 0 \end{pmatrix}
$$
 car le mobile se trouve au sommet *A* à l'instant 0.  
\n $X_1 = \begin{pmatrix} 2/3 \\ 1/6 \\ 1/6 \end{pmatrix}$  car le mobile se trouve au sommet *A* à l'instant 0 et qu'il a  $\frac{2}{3}$  de chance d'y

rester et sinon il se place sur  $B$  ou  $C$  avec la même probabilité.

(b) Les évènements  $A_n, B_n, C_n$  forment un système complet d'évènements. La formule des probabilités totales appliquée à  $A_{n+1}, B_{n+1}, C_{n+1}$  nous donne :

$$
P(A_{n+1}) = P(A_n \cap A_{n+1}) + P(B_n \cap A_{n+1}) + P(C_n \cap A_{n+1})
$$
  
\n
$$
= P(A_n)P_{A_n}(A_{n+1}) + P(B_n)P_{B_n}(A_{n+1}) + P(C_n)P_{C_n}(A_{n+1})
$$
  
\n
$$
= \frac{2}{3}P(A_n) + \frac{1}{6}P(B_n) + \frac{1}{6}P(C_n)
$$
  
\n
$$
P(B_{n+1}) = P(A_n \cap B_{n+1}) + P(B_n \cap B_{n+1}) + P(C_n \cap B_{n+1})
$$
  
\n
$$
= P(A_n)P_{A_n}(B_{n+1}) + P(B_n)P_{B_n}(B_{n+1}) + P(C_n)P_{C_n}(B_{n+1})
$$
  
\n
$$
= \frac{1}{6}P(A_n) + \frac{2}{3}P(B_n) + \frac{1}{6}P(C_n)
$$
  
\n
$$
P(C_{n+1}) = P(A_n \cap C_{n+1}) + P(B_n \cap C_{n+1}) + P(C_n \cap C_{n+1})
$$
  
\n
$$
= P(A_n)P_{A_n}(C_{n+1}) + P(B_n)P_{B_n}(C_{n+1}) + P(C_n)P_{C_n}(C_{n+1})
$$
  
\n
$$
= \frac{1}{6}P(A_n) + \frac{1}{6}P(B_n) + \frac{2}{3}P(C_n),
$$
  
\n
$$
= \frac{1}{6}a_{n+1} = \frac{2}{3}a_n + \frac{1}{6}b_n + \frac{1}{6}c_n
$$
  
\n
$$
= \frac{1}{6}a_n + \frac{2}{3}b_n + \frac{1}{6}c_n
$$
  
\n
$$
= \frac{1}{6}a_n + \frac{2}{3}b_n + \frac{1}{6}c_n
$$
  
\n
$$
= \frac{1}{6}a_n + \frac{1}{6}b_n + \frac{2}{3}c_n
$$

Donc  $X_{n+1} = MX_n$ .

(c) Posons  $(\mathcal{P}_n)$  la propriété " $X_n = M^n X_0$ ". Montrons que  $\mathcal{P}(n)$  est vraie pour tout entier naturel n.

Initialisation :  $M^0 \times X_0 = I \times X_0 = X_0$  donc  $\mathcal{P}(0)$  est vraie.

Hérédité : Soit n un entier naturel. Supposons que  $\mathcal{P}(n)$  est vraie et montrons  $\mathcal{P}(n + 1)$ . On a  $X_{n+1} = MX_n = M \times M^nX_0 = M^{n+1}X_0$ , en utilisant la question précédente à la première égalité et l'hypothèse de récurrence à la seconde. Donc  $\mathcal{P}(n + 1)$  est vraie. Conclusion : Par le principe de récurrence, pour tout entier naturel n,  $X_n = M^n X_0$ .

(d) En explicitant l'égalité précédente, on obtient :

$$
a_n = \frac{2}{3 \times 2^n} + \frac{1}{3} \qquad b_n = -\frac{1}{3 \times 2^n} + \frac{1}{3} \qquad c_n = -\frac{1}{3 \times 2^n} + \frac{1}{3}.
$$

On a alors  $\lim_{n \to +\infty} a_n = \lim_{n \to +\infty} b_n = \lim_{n \to +\infty} c_n = \frac{1}{3}$  $\frac{1}{3}$ .

# Sujet 4 : Calcul matriciel

# Exercice 4

On donne les matrices carrées d'ordre 3 suivantes :

- Révisions

$$
A = \begin{pmatrix} 5 & 5 & -14 \\ 6 & 6 & -16 \\ 5 & 5 & -14 \end{pmatrix} \qquad B = \begin{pmatrix} 8 & 4 & -16 \\ 0 & 4 & -8 \\ 4 & 4 & -12 \end{pmatrix} \qquad P = \begin{pmatrix} 1 & 1 & 1 \\ 2 & -1 & 1 \\ 1 & 0 & 1 \end{pmatrix}
$$

1. (a) Montrer que P est inversible et calculer  $P^{-1}$ .

(b) Justifier la relation  $P^{-1}AP =$  $\sqrt{ }$  $\mathcal{L}$ 1 0 0 0 0 0  $0 \t 0 \t -4$  $\setminus$  $\cdot$ 

On note D cette matrice diagonale.

- (c) Calculer la matrice  $\Delta = P^{-1}BP$  et vérifier qu'elle est diagonale.
- 2. On se propose de calculer les matrices colonne  $X_n$  définies par les relations:

$$
X_0 = \begin{pmatrix} 1 \\ 0 \\ 1 \end{pmatrix} , \quad X_1 = \begin{pmatrix} 0 \\ -1 \\ 1 \end{pmatrix} \text{ et } \quad \forall n \in \mathbb{N} , X_{n+2} = AX_{n+1} + BX_n .
$$

A cet effet, on définit pour tout  $n \in \mathbb{N}$  :  $Y_n = P^{-1}X_n$  et on pose également  $Y_n =$  $\sqrt{ }$  $\overline{1}$  $u_n$  $v_n$  $w_n$  $\setminus$  $\overline{1}$ 

(a) Montrer que  $Y_0 =$  $\sqrt{ }$  $\overline{1}$ −1  $\overline{0}$ 2  $\setminus$  $\int e^{t} Y_1 =$  $\sqrt{ }$  $\overline{1}$ −3 −1 4  $\setminus$  $\overline{ }$ 

(b) Montrer que pour tout entier naturel n,  $Y_{n+2} = DY_{n+1} + \Delta Y_n$ .

(c) Montrer alors que pour tout entier naturel n :

$$
\begin{cases}\n u_{n+2} = u_{n+1} \\
 v_{n+2} = 4v_n \\
 w_{n+2} = -4w_{n+1} - 4w_n\n\end{cases}
$$

- (d) En déduire les expressions explicites de  $u_n$ ,  $v_n$  et  $w_n$  en fonction de n.
- (e) Donner finalement la matrice  $X_n$  en fonction de n.

- 1. (a) Laissée au lecteur. On obtient  $P^{-1} =$  $\sqrt{ }$  $\overline{1}$ 1 1 −2 1 0 −1  $-1$   $-1$  3  $\setminus$  $\cdot$ 
	- (b) Laissée au lecteur.
	- (c) Laissée au lecteur. On obtient  $\Delta =$  $\sqrt{ }$  $\mathcal{L}$ 0 0 0 0 4 0  $0 \t 0 \t -4$  $\setminus$  $\cdot$
- 2. (a) Il suffit de faire les produits  $Y_0 = P^{-1}X_0$  et  $Y_1 = P^{-1}X_1$ . (b) On a :
	- $Y_{n+2} = P^{-1}X_{n+2} = P^{-1}(AX_{n+1} + BX_n) = P^{-1}AX_{n+1} + P^{-1}BX_n$  $= P^{-1}APP^{-1}X_{n+1} + P^{-1} BPP^{-1}X_n = DP^{-1}X_{n+1} + \Delta P^{-1}X_n$  $= DY_{n+1} + \Delta Y_n$ .
	- $(c)$  Avec la question précédente, on a :

$$
\begin{pmatrix} u_{n+2} \\ v_{n+2} \\ w_{n+2} \end{pmatrix} = \begin{pmatrix} 1 & 0 & 0 \\ 0 & 0 & 0 \\ 0 & 0 & -4 \end{pmatrix} \begin{pmatrix} u_{n+1} \\ v_{n+1} \\ w_{n+1} \end{pmatrix} + \begin{pmatrix} 0 & 0 & 0 \\ 0 & 4 & 0 \\ 0 & 0 & -4 \end{pmatrix} \begin{pmatrix} u_n \\ v_n \\ w_n \end{pmatrix} = \begin{pmatrix} u_{n+1} \\ 4v_n \\ -4w_{n+1} - 4w_n \end{pmatrix}
$$

(d) Pour  $(u_n)$ : On a, pour tout  $n \geq 1$ ,  $u_{n+1} = u_n$  et  $u_1 = -3$ . Donc pour tout  $n \geq 1$ ,  $u_n = -3$ . Pour  $(v_n)$ : On a, pour tout entier naturel n,  $v_{n+2} = 4v_n$  et  $v_0 = 0$ ,  $v_1 = -1$ . Donc tous les termes pairs sont nuls  $(v_{2p} = 0)$  et pour les termes impairs, on a une suite géométrique de raison 4 et de premier terme  $-1$ , donc  $v_{2p+1} = -4^p$ . Pour  $(w_n)$ : C'est une suite récurrente linaire d'ordre 2. L'équation caractéristique  $x^2 +$  $4x+4=0$  admet une unique solution  $x_0 = -2$ . Donc  $w_n = (\lambda + \mu n)(-2)^n$  et on déterminer  $λ$  et  $μ$  avec  $w_0 = 2$  et  $w_1 = 4$ . On obtient  $w_n = (2 - 4n)(-2)^n$ .

(e) On a donc (après simplification), pour tout entier naturel  $p$ ,

$$
Y_{2p+1} = \begin{pmatrix} -3 \\ -4^p \\ (8p+2)(2)^{2p+1} \end{pmatrix} \quad \text{et} \quad Y_{2p+2} = \begin{pmatrix} -3 \\ 0 \\ (-8p-6)(2)^{2p+2} \end{pmatrix}
$$

On obtient  $X_n$  en multipliant les résultats précédents à gauche par P.

Sujet 5 : Calcul intégral - Révisions

# Exercice 5

**Exercice 5**<br>On considère, pour tout  $n \in \mathbb{N}$ , l'intégrale  $I_n = \int_1^1$ 0  $x^n \ln(1+x) dx$ .

- 1. A l'aide d'une intégration par parties, calculer  $I_0$ .
- 2. (a) Montrer que  $I_n \geq 0$  pour tout  $n \in \mathbb{N}$ .
	- (b) Étudier la monotonie de la suite  $(I_n)_{n\in\mathbb{N}}$ .
	- (c) Que peut-on en déduire sur la suite  $(I_n)_{n\in\mathbb{N}}$  ?
- 3. (a) Justifier que, pour tout  $x \in [0,1]$  et pour tout  $n \in \mathbb{N}$ , on  $a : x^n \ln(1+x) \leq x^n$ .
	- (b) En déduire que, pour tout  $n \in \mathbb{N}$ ,  $I_n \leq \frac{1}{n}$  $\frac{1}{n+1}$ .
	- (c) Calculer  $\lim_{n\to+\infty} I_n$ .
- 4. (a) En utilisant une intégration par parties, montrer que pour tout  $n \in \mathbb{N}$ :

$$
I_n = \frac{\ln(2)}{n+1} - \frac{1}{n+1} \int_0^1 \frac{x^{n+1}}{1+x} dx
$$

(b) Montrer que pour tout  $n \in \mathbb{N}$ :

$$
0 \le \int_0^1 \frac{x^{n+1}}{1+x} dx \le \frac{1}{n+2}
$$

- (c) En déduire un encadrement de  $I_n$ .
- (d) En déduire  $\lim_{n\to+\infty} nI_n$

Correction, de l'exercice 5  $\lim_{t \to 0} \frac{1}{t}$  $\boldsymbol{0}$  $x^0 \ln(1+x) dx = \int_0^1$  $\mathbf{0}$  $1 \times \ln(1+x)dx$ . Alors :

$$
+\left|\begin{array}{ccc}\ln(1+x) & 1\\
1 & \searrow\\
\frac{1}{1+x} & \rightarrow & x\end{array}\right|
$$

Les fonctions  $x \mapsto \ln(1+x)$  et  $x \mapsto x$  sont de classe  $C^1$  sur [0, 1]. Par intégration par parties,

$$
\int_0^1 \ln(x+1)dx = [x\ln(x+1)]_0^1 - \int_0^1 \frac{x}{x+1}dx = 1 \times \ln(2) - 0 \times \ln(1) - \int_0^1 \left(1 - \frac{1}{x+1}\right)dx.
$$

Donc  $I_0 = \ln(2) - [x - \ln(x + 1)]_0^1 = \ln(2) - 1 + \ln(2) - 0 + \ln(1) = 2\ln(2) - 1.$ 

- 2. (a) Soit  $n \in \mathbb{N}$ . Pour tout  $x \in [0,1]$ , on a:
	- $x^n \geq 0$ ,
	- $1 + x \ge 1$  donc  $\ln(1 + x) \ge \ln(1) = 0$  par croissance du logarithme.
	- Par produit,  $x^n \ln(1+x) \geq 0$ .

Par croissance de l'intégrale sur  $[0, 1]$  (bornes croissantes),  $\int_1^1$ 0  $x^n \ln(1+x) dx \geq \int_0^1$ 0  $0dx$ . Donc  $I_n \geq 0$ .

(b) Soit  $n \in \mathbb{N}$ . Pour tout  $x \in [0,1]$ , on a:

$$
x^n \ge x^{n+1} \underset{\ln(1+x)\ge 0}{\Longrightarrow} x^n \ln(1+x) \ge x^{n+1} \ln(1+x)
$$

Par croissance de l'intégrale sur  $[0, 1]$  (bornes croissantes),

$$
\int_0^1 x^n \ln(1+x) dx \ge \int_0^1 x^{n+1} \ln(1+x) dx \Rightarrow I_n \ge I_{n+1}.
$$

La suite  $(I_n)_{n\in\mathbb{N}}$  est donc décroissante.

- (c)  $(I_n)_{n\in\mathbb{N}}$  est décroissante (question 2.(b)) et minorée par 0 (question 2.(a)). Par le théorème des suites monotones,  $(I_n)_{n \in \mathbb{N}}$  converge vers une limite  $\ell \geq 0$ .
- 3. (a) Soit  $n \in \mathbb{N}$ . Pour tout  $x \in [0,1]$ , on a :

$$
1 + x \le 2 \Rightarrow 1 + x \le e^1 \Rightarrow \ln(1 + x) \le 1,
$$

par croissance du logarithme. Comme  $x^n \geq 0$ , on obtient par produit :  $x^n \ln(1+x) \leq x^n$ .

(b) On déduit de la question précédente, par croissance de l'intégrale sur  $[0, 1]$  (bornes croissantes), que :

$$
I_n = \int_0^1 x^n \ln(1+x) dx \le \int_0^1 x^n dx = \left[\frac{x^{n+1}}{n+1}\right]_0^1 = \frac{1}{n+1}.
$$

(c) Avec les questions 2.(a) et 3.(b), on obtient l'encadrement  $0 \le I_n \le \frac{1}{\sqrt{1-\frac{1}{n}}}$  $\frac{1}{n+1}$ .

Or  $\lim_{n\to+\infty}\frac{1}{n+1}$  $\frac{1}{n+1} = 0$ . Par le théorème d'encadrement, on en déduit que  $\lim_{n \to +\infty} I_n = 0$ .

4. (a)  $I_n = \int_1^1$  $\boldsymbol{0}$  $x^n \times \ln(1+x)dx$ . Alors :

$$
+\left|\begin{array}{ccc}\n\ln(1+x) & x^n \\
\downarrow & \searrow \\
\frac{1}{1+x} & \rightarrow & \frac{x^{n+1}}{n+1}\n\end{array}\right|
$$

Les fonctions  $x \mapsto \ln(1+x)$  et  $x \mapsto \frac{x^{n+1}}{x}$  $\frac{x}{n+1}$  sont de classe  $C^1$  sur [0, 1]. Par intégration par parties,

$$
I_n = \left[\frac{x^{n+1}}{n+1}\ln(x+1)\right]_0^1 - \int_0^1 \frac{x^{n+1}}{n+1} \times \frac{1}{x+1} dx = \frac{\ln(2)}{n+1} - \frac{1}{n+1} \int_0^1 \frac{x^{n+1}}{1+x} dx.
$$

(b) Soit  $n \in \mathbb{N}$ . Pour tout  $x \in [0,1], 0 \leq \frac{x^{n+1}}{1}$  $\frac{x}{1+x} \leq x^{n+1}$ . Par croissance de l'intégrale sur [0, 1] (bornes croissantes),

$$
\int_0^1 0 dx \le \int_0^1 \frac{x^{n+1}}{1+x} dx \le \int_0^1 x^{n+1} dx.
$$
  
Comme 
$$
\int_0^1 0 dx = 0 \text{ et } \int_0^1 x^{n+1} dx = \left[ \frac{x^{n+2}}{n+2} \right]_0^1 = \frac{1}{n+2}, \text{ on obtient bien l'inégalité demandée.}
$$

(c) On raisonne par construction à partir de l'inégalité obtenue à la question précédente :

$$
0 \le \int_0^1 \frac{x^{n+1}}{1+x} dx \le \frac{1}{n+2} \qquad \Rightarrow \qquad 0 \ge -\frac{1}{n+1} \int_0^1 \frac{x^{n+1}}{1+x} dx \ge -\frac{1}{(n+1)(n+2)}
$$
  
 
$$
\Rightarrow \qquad \frac{\ln(2)}{n+1} \ge I_n \ge \frac{\ln(2)}{n+1} - \frac{1}{(n+1)(n+2)}
$$

(d) En multipliant l'inégalité précédente par  $n$ , on obtient :

$$
\ln(2) \times \frac{n}{n+1} - \frac{n}{(n+1)(n+2)} \le nI_n \le \ln(2) \times \frac{n}{n+1}.
$$

Or :

$$
\begin{aligned}\n\bullet \frac{n}{n+1} &= \frac{1}{1+1/n} \underset{n \to +\infty}{\longrightarrow} 1, \\
\bullet \frac{n}{(n+1)(n+2)} &= \frac{1}{n(1+1/n)(1+2/n)} \underset{n \to +\infty}{\longrightarrow} 0.\n\end{aligned}
$$

Par encadrement, on obtient finalement  $\lim_{n \to +\infty} nI_n = \ln(2)$ .

- Révisions

# Sujet 6 : Chaines de Markov

### Exercice 6

Dans un square, un enfant cherche à monter au sommet de la "cage à l'écureuil". Il s'agit d'une structure métallique que l'enfant doit escalader jusqu'à son sommet.

La cage est constituée de trois niveaux. L'enfant part du premier niveau  $A$ . Il cherche ensuite à atteindre le deuxième niveau  $B$  et enfin le troisième niveau qui est le sommet  $C$ .

On décompose l'ascension de l'enfant en une succession d'instants. On suppose qu'à l'instant 0, l'enfant se trouve sur le niveau  $A$  puis que la montée se fait selon le protocole suivant :

- si à un instant n donné, l'enfant est sur le niveau A, alors à l'instant suivant  $n + 1$ , il y reste avec la probabilité $\frac{1}{3}$ et passe au niveau  $B$ avec la probabilité  $\frac{2}{3};$
- si à un instant n donné, l'enfant est sur le niveau B, alors à l'instant suivant  $n + 1$ , il y reste avec la probabilité  $\frac{1}{3}$  et il atteint le sommet C avec la probabilité  $\frac{2}{3}$ ;
- si à un instant donné, l'enfant est au sommet  $C$  alors il y reste définitivement.

On note pour tout entier naturel n,  $A_n$  l'événement "l'enfant se trouve sur le niveau A à l'instant  $n^r$ ,  $B_n$  l'événement "l'enfant se trouve sur le niveau B à l'instant  $n^r$  et  $C_n$  l'événement "l'enfant se trouve au sommet C à l'instant n". Enfin, on note  $a_n$ ,  $b_n$  et  $c_n$  les probabilités respectives de ces trois événements.

- 1. Donner les probabilités  $a_1$ ,  $b_1$  et  $c_1$ .
- 2. En utilisant la formule des probabilités totales, montrer que pour tout  $n \in \mathbb{N}$ , on a :

$$
a_{n+1} = \frac{1}{3}a_n
$$
;  $b_{n+1} = \frac{2}{3}a_n + \frac{1}{3}b_n$  et  $c_{n+1} = \frac{2}{3}b_n + c_n$ .

3. Montrer que pour tout entier naturel n, on a :  $a_n = \frac{1}{2^n}$  $rac{1}{3^n}$ .

- 4. Pour tout entier naturel *n*, on pose :  $v_n = 3^n b_n$ .
	- (a) Montrer que la suite  $(v_n)_{n\in\mathbb{N}}$  est arithmétique de raison 2.
	- (b) En déduire, pour tout entier naturel n, une expression de  $v_n$  puis de  $b_n$  en fonction de n.
- 5. Déduire des questions précédentes une expression de  $c_n$  en fonction de l'entier n. Calculer  $\lim_{n\to+\infty} c_n$ . Comment interpréter le résultat ?
- 6. On note X la variable aléatoire égale à l'instant où l'enfant atteint le sommet  $C$ .
	- (a) Déterminer l'ensemble des valeurs prises par  $X$ .
	- (b) Justifier que pour tout entier naturel  $n \geq 2$ , on a :  $(X = n) = B_{n-1} \cap C_n$ .
	- (c) En déduire, pour tout  $n \ge 2$ , que :  $P(X = n) = \frac{4(n-1)}{3^n}$ .
	- (d) Montrer que  $X$  admet une espérance et la calculer.
- 7. (a) On note  $X_1$  la variable aléatoire égale à l'instant où l'enfant atteint le niveau B pour la première fois.

Déterminer la loi de  $X_1$  puis montrer que  $X_1$  admet une espérance et la calculer.

(b) On note  $X_2$  la variable aléatoire égale au nombre d'instants supplémentaires nécessaires à l'enfant pour atteindre pour la première fois le niveau  $C$  une fois qu'il a atteint le niveau B.

Justifier que  $X_2$  suit la même loi que  $X_1$ .

(c) Exprimer la variable aléatoire X en fonction de  $X_1$  et de  $X_2$ . En déduire une deuxième méthode pour calculer l'espérance de  $X.$ 

1. L'enfant est en A à l'instant 0. D'après l'énoncé, il a  $\frac{1}{3}$  de chance de rester en A à l'instant 1, 2  $\frac{2}{3}$  de chance de passer en B à l'instant 1 et il ne peut pas atteindre le sommet C à l'instant 1. Donc :

$$
a_1 = P(A_1) = \frac{1}{3}, b_1 = P(B_1) = \frac{2}{3}, c_1 = P(C_1) = 0.
$$

2. On considère le système complet d'événements  $(A_n, B_n, C_n)$ . On a :

$$
A_{n+1} = (A_n \cap A_{n+1}) \cup (B_n \cap A_{n+1}) \cup (C_n \cap A_{n+1})
$$

Alors :

$$
P(A_{n+1}) = P((A_n \cap A_{n+1}) \cup (B_n \cap A_{n+1}) \cup (C_n \cap A_{n+1}))
$$
  
=  $P(A_n \cap A_{n+1}) + P(B_n \cap A_{n+1}) + P(C_n \cap A_{n+1})$   
=  $P(A_n)P_{A_n}(A_{n+1}) + P(B_n)P_{B_n}(A_{n+1}) + P(C_n)P_{C_n}(A_{n+1})$   
=  $P(A_n) \times \frac{1}{3} + P(B_n) \times 0 + P(C_n) \times 0$ ,

par incompatibilités des événements à la deuxième égalité et en utilisant la formule des probabilités totales à la troisième. On obtient bien :  $a_{n+1} = \frac{1}{2}$  $\frac{1}{3}a_n$ .

De la même façon, on a :

$$
b_{n+1} = P(B_{n+1}) = P(A_n)P_{A_n}(B_{n+1}) + P(B_n)P_{B_n}(B_{n+1}) + P(C_n)P_{C_n}(B_{n+1})
$$
  
\n
$$
= P(A_n) \times \frac{2}{3} + P(B_n) \times \frac{1}{3} + P(C_n) \times 0 = \frac{2}{3}a_n + \frac{1}{3}b_n
$$
  
\n
$$
c_{n+1} = P(C_{n+1}) = P(A_n)P_{A_n}(C_{n+1}) + P(B_n)P_{B_n}(C_{n+1}) + P(C_n)P_{C_n}(C_{n+1})
$$
  
\n
$$
= P(A_n) \times 0 + P(B_n) \times \frac{2}{3} + P(C_n) \times \frac{1}{3} = \frac{2}{3}b_n + \frac{1}{3}c_n.
$$

- 3. Comme on a la relation  $a_{n+1} = \frac{1}{2}$  $\frac{1}{3}a_n$  pour tout  $n \in \mathbb{N}$ ,  $(a_n)$  est une suite géométrique de raison 1  $\frac{1}{3}$  et de premier terme  $a_0 = 1$ . Donc pour tout  $n \in \mathbb{N}$ ,  $a_n = 1 \times \left(\frac{1}{3}\right)$ 3  $\bigg\}^n = \frac{1}{2^n}$  $rac{1}{3^n}$ .
- 4. (a) Pour tout  $n \in \mathbb{N}$ ,

$$
v_{n+1} = 3^{n+1}b_{n+1} = 3^{n+1} \left(\frac{2}{3}a_n + \frac{1}{3}b_n\right) = 3^{n+1} \times \frac{2}{3} \times \frac{1}{3^n} + 3^{n+1} \times \frac{1}{3} \times b_n = 2 + 3^n b_n = 2 + v_n.
$$

Donc  $(v_n)$  est arithmétique de raison 2.

- (b) Comme  $v_0 = 3^0 b_0 = 0$ , on déduit de la question précédente que :  $v_n = 2n$  et  $b_n = \frac{v_n}{2^n}$  $\frac{v_n}{3^n} = \frac{2n}{3^n}$  $rac{2n}{3^n}$ .
- 5. Comme  $a_n + b_n + c_n = 1$  car  $(A_n, B_n, C_n)$  est un système complet d'événements, on a donc pour tout  $n \in \mathbb{N}$  :

$$
c_n = 1 - a_n - b_n = 1 - \frac{1}{3^n} - \frac{2n}{3^n}.
$$

Comme  $\lim_{n\to+\infty}\frac{1}{3^n}$  $\frac{1}{3^n} = 0$  et  $\lim_{n \to +\infty} \frac{2n}{3^n}$  $\frac{2n}{3^n} = \lim_{n \to +\infty} \frac{2n}{e^{n \ln(n)}}$  $\frac{2n}{e^{n \ln(3)}} = 0$  (par croissance comparée),  $\lim_{n \to +\infty} c_n = 1$ . Si on attend suffisamment longtemps, l'enfant arrivera au sommet C.

- 6. (a)  $X(\Omega) = [2, +\infty]$  (il faut au minimum deux instants pour que l'enfant arrive en C).
	- (b) Si l'événement  $(X = n)$  est réalisé, alors l'enfant arrive pour la première fois en C à l'instant n. Autrement dit, il est en B à l'instant  $n-1$  et il passe en C à l'instant n. Donc  $(X = n) = B_{n-1} \cap C_n$ .

.

.

.

 $(c)$  Avec la formule des probabilités composées, on obtient :

$$
P(X = n) = P(B_{n-1} \cap C_n) = P(B_{n-1})P_{B_{n-1}}(C_n) = \frac{2(n-1)}{3^{n-1}} \times \frac{2}{3} = \frac{4(n-1)}{3^n}.
$$

(d) On a :

$$
\sum_{n \in X(\Omega)} nP(X = n) = \sum_{n=2}^{+\infty} n \frac{4(n-1)}{3^n} = \frac{4}{9} \sum_{n=2}^{+\infty} n(n-1) \left(\frac{1}{3}\right)^{n-2}
$$

On obtient une série géométrique dérivée d'ordre 2 de raison  $\frac{1}{3} \in ]-1,1[$ , donc convergente. Donc  $X$  admet une espérance et on a :

$$
E(X) = \sum_{n \in X(\Omega)} nP(X = n) = \frac{4}{9} \times \frac{2}{(1 - \frac{1}{3})^3} = \frac{4}{9} \times 2 \times \frac{27}{8} = 3.
$$

7. (a)  $X_1(\Omega) = [1, +\infty]$  (car en partant de A, on peut atteindre le niveau B à partir de premier instant). Pour tout  $n \in [1, +\infty[,$ 

$$
P(X_1 = n) = P(A_1 \cap A_2 \cap \ldots \cap A_{n-1} \cap B_n) = P(A_1)P(A_2) \ldots P(A_{n-1})P(B_n) = \left(\frac{1}{3}\right)^{n-1} \times \frac{2}{3}.
$$

par indépendance à la deuxième égalité.

Montrons que  $X_1$  admet une espérance et calculons-la :

$$
\sum_{n \in X_1(\Omega)} n P(X_1 = n) = \sum_{n=1}^{+\infty} n \left(\frac{1}{3}\right)^{n-1} \times \frac{2}{3} = \frac{2}{3} \sum_{n=1}^{+\infty} n \left(\frac{1}{3}\right)^{n-1}
$$

On obtient une série géométrique dérivée d'ordre 1 de raison  $\frac{1}{3} \in ]-1,1[$ , donc convergente. Donc $\mathcal{X}_1$ admet une espérance et on a :

$$
E(X_1) = \sum_{n \in X_1(\Omega)} nP(X_1 = n) = \frac{2}{3} \times \frac{1}{(1 - \frac{1}{3})^2} = \frac{2}{3} \times \frac{9}{4} = \frac{3}{2}
$$

- (b)  $X_1$  est le temps d'attente pour passer du niveau  $A$  au niveau  $B$  et  $X_2$  est le temps d'attente pour passer du niveau B au niveau C. Or  $P_{A_n}(A_{n+1}) = P_{B_n}(B_{n+1}) = \frac{1}{3}$  et  $P_{A_n}(B_{n+1}) =$  $P_{B_n}(C_{n+1}) = \frac{2}{3}$ . On est donc exactement dans la même situation et  $X_1$  et  $X_2$  suivent la même loi. En particulier,  $E(X_2) = \frac{3}{2}$ .
- (c) Le nombre d'instants pour arriver en C est égal au nombre d'instant pour passer de A à B puis de B à C donc  $X = X_1 + X_2$ . Par linéarité de l'espérance,  $E(X) = E(X_1 + X_2) = E(X_1) + E(X_2) = \frac{3}{2} + \frac{3}{2}$  $\frac{3}{2} = 3$ . On

retrouve le résultat de la question  $6.(d)$ .

Sujet 7 : Suites récurrentes - Révisions

## Exercice 7

1. Montrer que pour tout  $x \in \mathbb{R}^*$ ,  $\frac{e^x - 1}{e^x - 1}$  $\frac{1}{x} > 0.$ 

2. On considère la fonction  $f$  définie sur  $\mathbb R$  par :

$$
\begin{cases} f(x) = \ln\left(\frac{e^x - 1}{x}\right) & \text{si } x \neq 0\\ f(0) = 0 \end{cases}
$$

- (a) En utilisant la limite du taux d'accroissement de la fonction exponentielle en 0, montrer que  $f$  est continue en 0.
- (b) Déterminer les limite de f en  $-\infty$  et  $-\infty$ .
- 3. On admet que  $f$  est dérivable sur  $\mathbb R$  tout entier.

(a) Montrer que, pour tout 
$$
x \in \mathbb{R}^*, f'(x) = \frac{xe^x - e^x + 1}{x(e^x - 1)}
$$
.

- (b) Étudier les variations de la fonction g définie par :  $\forall x \in \mathbb{R}$ ,  $g(x) = xe^x e^x + 1$ .
- (c) En déduire le tableau de variations de  $f$ .
- (d) Vérifier que :  $\forall x \in \mathbb{R}, f(x) x = f(-x)$ . (on utilisera que  $x = \ln e^x$ ).
- (e) En déduire que  $f(x) x < 0$  pour tout  $x \in \mathbb{R}^*_+$ .
- 4. On considère la suite  $(u_n)$  définie par la donnée de son premier terme  $u_0 = 1$  et par la relation, valable pour tout entier naturel  $n$ :

$$
u_{n+1} = f(u_n) = \ln\left(\frac{e^{u_n} - 1}{u_n}\right).
$$

- (a) Montrer que :  $\forall n \in \mathbb{N}, u_n > 0.$
- (b) Montrer que la suite  $(u_n)$  est décroissante (on utilisera à profit la question 3.(e)).
- (c) En déduire que  $(u_n)$  converge vers une limite  $\ell$  qu'on déterminera.
- (d) Proposer une procédure en langage de programmation Scilab qui calcule et affiche le plus petit entier naturel *n* tel que  $|u_n - \ell| \leq 10^{-9}$ .

1. Tout d'abord :  $e^x - 1 \ge 0 \Leftrightarrow e^x \ge 1 \Leftrightarrow \ln(x) \ge \ln(1) \Leftrightarrow x \ge 0$  (en utilisant la croissance de la fonction logarithme). On obtient le tableau de signe suivant :

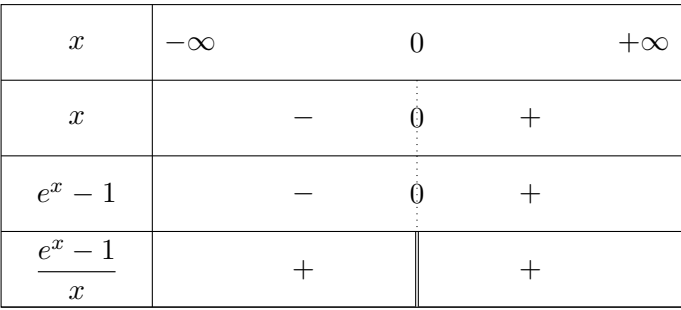

On a donc bien que, pour tout  $x \in \mathbb{R}^*$ ,  $\frac{e^x - 1}{e^x - 1}$  $\frac{1}{x} > 0.$ 

2. (a) On sait que la fonction exponentielle est dérivable en  $0$  donc :

$$
\lim_{x \to 0} \frac{e^x - e^0}{x - 0} = (e^x)'(0) = e^0 = 1 \Leftrightarrow \lim_{x \to 0} \frac{e^x - 1}{x} = 1.
$$

Comme  $\lim_{X \to 1} \ln(X) = 0$ , on obtient par composition des limites  $\lim_{x \to 0} f(x) = 0 = f(0)$ . Donc  $f$  est continue est 0.

(b) En  $-\infty$  :  $\lim_{x \to -\infty} \frac{e^x - 1}{x}$  $\frac{-1}{x} = 0^+$  et  $\lim_{X \to 0^+} \ln(X) = -\infty$ . Donc par composition des limites,  $\lim_{x \to -\infty} f(x) = -\infty$ .

En  $+\infty$ : On a une forme indéterminée à lever.

$$
\frac{e^x - 1}{x} = \frac{e^x}{x}(1 - e^{-x}).
$$

Or  $\lim_{x \to +\infty} \frac{e^x}{x}$  $\frac{e}{x} = +\infty$  (par croissance comparée) et  $\lim_{x \to +\infty} 1 - e^{-x} = 1$ , donc par produit  $\lim_{x \to +\infty} \frac{e^x - 1}{x}$  $\frac{1}{x} = +\infty.$ 

Par composition par la fonction logarithme, on obtient  $\lim_{x \to +\infty} f(x) = +\infty$ .

3. (a) En utilisant les classiques formules  $(\ln u)' = \frac{u'}{u}$  $\frac{u'}{u}$  et  $(\frac{u}{v})' = \frac{u'v - uv'}{v^2}$  $\frac{dv}{v^2}$ , on a pour tout  $x \neq 0$ ,

$$
f'(x) = \frac{\left(\frac{e^x - 1}{x}\right)'}{\frac{e^x - 1}{x}} = \frac{\frac{e^x x - (e^x - 1)}{x^2}}{\frac{e^x - 1}{x}} = \frac{xe^x - e^x + 1}{x(e^x - 1)}
$$

(b) On commence par calculer la dérivée de  $q$ 

$$
g'(x) = \underbrace{e^x + xe^x}_{(uv)'=u'v+uv'} - e^x = xe^x,
$$

le signe de  $g'$  étant le signe de x, nous obtenons le tableau de variations de  $g$ :

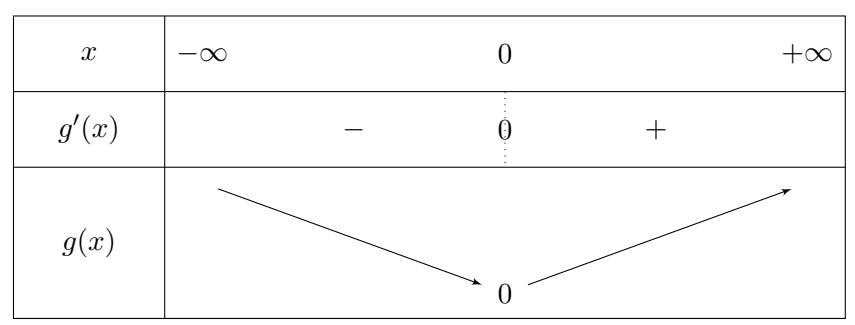

(c) D'après la question précédente, la fonction q est positive sur R.

Comme 
$$
\forall x \neq 0, f'(x) = \frac{g(x)}{x(e^x - 1)}, \text{ on a :}
$$

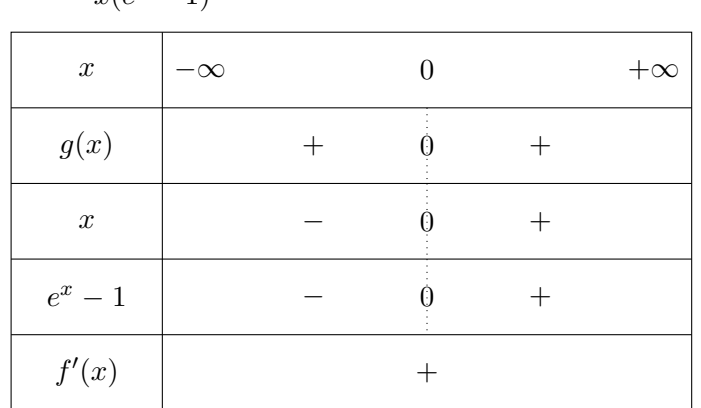

On obtient le tableau de variation suivant :

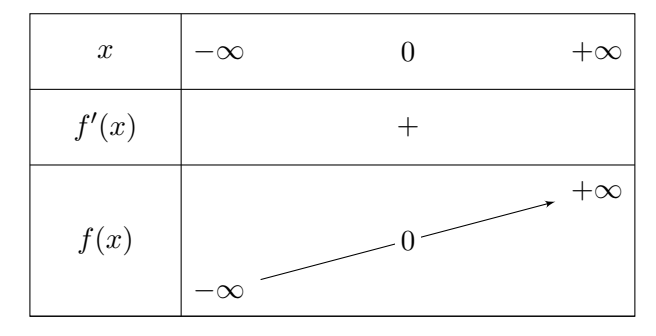

(d) Pour tout  $x \in \mathbb{R}$ ,

$$
f(x) - x = \ln\left(\frac{e^x - 1}{x}\right) - x = \ln\left(\frac{e^x - 1}{x}\right) - \ln e^x = \ln\left(\frac{\frac{e^x - 1}{x}}{e^x}\right) = \ln\left(\frac{e^x - 1}{x} \times e^{-x}\right)
$$

$$
= \ln\left(\frac{1 - e^{-x}}{x}\right) = \ln\left(\frac{e^{-x} - 1}{-x}\right) = f(-x)
$$

- (e) Pour tout réel  $x > 0$ ,  $-x$  est strictement négatif et comme  $f$  est négative sur  $\mathbb{R}^*_-$  (d'après la question 3.(c)), on a  $f(x) - x = f(-x) < 0$ .
- 4. (a) Notons  $\mathcal{P}(n)$  la propriété " $u_n > 0$ ". Montrons que  $\mathcal{P}(n)$  est vraie pour tout entier naturel  $\overline{n}$ .

Initialisation : D'après l'énoncé,  $u_0 = 1 > 0$  donc  $\mathcal{P}(0)$  est vraie.

Hérédité : Supposons qu'il existe un entier naturel n tel que  $\mathcal{P}(n)$  est vraie. Montrons que  $\mathcal{P}(n+1)$  est aussi vérifiée.

D'après la question 3.(c),  $f(x) > 0$  pour tout  $x > 0$ . Comme  $u_n > 0$  par hypothèse de récurrence, on a donc  $u_{n+1} = f(u_n) > 0$ . Donc  $P(n + 1)$  est vraie.

Conclusion : Par le principe de récurrence, pour tout  $n \in \mathbb{N}$ ,  $u_n > 0$ .

- (b) D'après la question 3.(e),  $f(x) x < 0$  pour tout  $x > 0$ . En prenant  $x = u_n$  (qui est > 0 d'après la question précédente), on obtient  $f(u_n) - u_n < 0$ , donc  $u_{n+1} = f(u_n) < u_n$ . La suite  $(u_n)$  est donc décroissante.
- (c) On a démontré que  $(u_n)$  est décroissante et minorée par 0. D'après le théorème des suites monotones,  $(u_n)$  converge vers une limite  $\ell \geq 0$ . Par passage à la limite dans la relation  $u_{n+1} = f(u_n)$ , on obtient  $\ell = f(\ell)$ , donc  $f(\ell) - \ell = 0$ . Avec la question 3.(d), on a donc  $f(-\ell) = f(\ell) - \ell = 0$ . D'après les variations de f (question 3.(c)), on a donc  $-\ell = 0$  donc  $\ell = 0$ . Ainsi,  $(u_n)$  converge vers 0.

(d) Voici la procédure Scilab demandée :

```
\mathbf{n}{=}0u=1while u>10^(-9) do
      u=ln ((\exp(u)-1)/u)
      n=n+1end
\mathbf{disp}\left( \mathbf{n}\right)
```
Sujet 8 : Variables aléatoires à densité - Révisions

# Exercice 8

On pose pour a réel strictement positif la fonction  $f_a$  définie sur  $[0; a]$  par :

$$
Pour tout x \in [0; a], \quad f_a(x) = \frac{a - x}{a(a + x)}
$$

- 1. (a) Justifier la dérivabilité de  $f_a$  sur  $[0; a]$  et calculer sa dérivée. En déduire le tableau des variations de  $f_a$  en précisant les valeurs aux bornes.
	- (b) Montrer que  $f_a$  réalise une bijection de [0; a] sur  $\left[0;\frac{1}{a}\right]$ a . On note  $f_a^{-1}$ sa bijection réciproque. Donner le tableau des variations de  $f_a^{-1}$  en précisant les valeurs aux bornes.
	- (c) Montrer que  $f_a^{-1} = f_{\frac{1}{a}}$ .
- 2. (a) Justifier l'existence de l'intégrale  $\int_a^a$ 0  $f_a(x)dx$ , notée  $I_a$ .
	- (b) Déterminer deux constantes  $\alpha$  et  $\beta$  telles que :  $\forall x \in [0; a], \quad \frac{1-x}{1+x}$  $\frac{1-x}{1+x} = \alpha + \frac{\beta}{1+x}$  $\frac{p}{1+x}$ . En déduire que  $I_1 = 2 \ln 2 - 1$ .
	- (c) Montrer grâce au changement de variable  $x = au$  que  $I_a = I_1$ .
- 3. On considère dans ce paragraphe la fonction  $h_a$  définie sur R de la manière suivante :

$$
\begin{cases} \n\text{si } x \in [0; a], \quad h_a(x) = \frac{1}{2 \ln 2 - 1} f_a(x) \\ \n\text{si } x \notin [0; a], \quad h_a(x) = 0 \n\end{cases}
$$

- (a) Montrer que  $h_a$  est une densité de probabilité. On note  $X_a$  une variable aléatoire réelle admettant une densité égale à  $h_a$ . On note  $H_a$  la fonction de répartition de la variable  $X_a$ .
- (b) Calculer l'espérance  $E(a + X_a)$ . En déduire l'espérance  $E(X_a)$ .
- (c) Calculer l'espérance  $E((a + X_a)^2)$ . En déduire  $E(X_a^2)$  puis la variance  $V(X_a)$ .
- (d) Soit la variable aléatoire à densité T définie par  $T = \frac{1}{\sqrt{2\pi}}$  $\frac{1}{a}X_a$ . Montrer que pour tout réel t de [ 0 ; 1 ] :  $P(T \leq t) = H_a(at)$ . En déduire que T suit la même loi que  $X_1$ .

On pose pour a réel strictement positif la fonction  $f_a$  définie sur  $[0; a]$  par :

$$
Pour tout x \in [0; a], \quad f_a(x) = \frac{a - x}{a(a + x)}
$$

1. (a) Pour tout  $x \in [0, a]$  on a  $a + x \neq 0$  donc  $f_a$  est dérivable sur  $[0; a]$  comme quotient de fonction dérivables et

$$
f'_a(x) = \frac{-(a+x) - (a-x)}{a(a+x)^2} = \frac{-2}{(a+x)^2}
$$

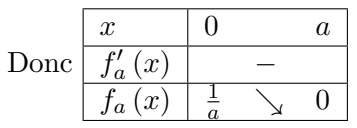

(b) Comme  $f_a$  est continue et strictement décroissante sur  $[0, a]$  elle est bijective de  $[0, a]$  dans  $[f_a(a); f_a(0)] = [0; \frac{1}{a}].$ 

On a alors par symétrie le tableau des variations de  $f_a^{-1}$  :  $\begin{array}{|c|c|c|c|c|c|} \hline x & 0 & 0 \end{array}$ 1 a  $f_a(x) \mid a \quad \searrow \quad 0$ 

(c) On a, pour tout  $x \in [0, a]$  et tout  $y \in [0, \frac{1}{a}]$  $\frac{1}{a}$  :

$$
f_a(x) = y \iff \frac{a-x}{a(a+x)} = y
$$
  

$$
\iff a - x = ya(a+x)
$$
  

$$
\iff x(-1 - ay) = a^2y - a
$$
  

$$
\iff x = \frac{a(1 - ay)}{1 + ay} \text{ car } 1 + ay \neq 0
$$

Donc la réciproque de  $f_a$  est définie par :  $f_q^{-1}(y) = \frac{a(1-ay)}{1+ay}$  pour tout  $y \in \left[0, \frac{1}{a}\right]$  $\frac{1}{a}$ Or pour tout  $x \in [0, \frac{1}{a}]$  $\frac{1}{a}$ 

$$
f_{\frac{1}{a}}(x) = \frac{\frac{1}{a} - x}{\frac{1}{a}(\frac{1}{a} + x)} = \frac{a(1 - ax)}{1 + ax}
$$

On a donc bien  $f_a^{-1} = f_{1/a}$ 

N.B. on aurait aussi pu montrer que pour tout  $x \in [0, a] : f_{1/a}(f_a(x)) = x$  et pour tout  $y \in \left[0, \frac{1}{a}\right]$  $\frac{1}{a}$ :  $f_a(f_{1/a}(y)) = y$  pour pouvoir conclure également.

2. (a) Comme  $f_a$  est continue sur  $[0, a]$  alors  $\int_a^a$ 0  $f_a(x)dx$  est bien définie.

(b) Pour tout  $x \neq -1$  on  $a : -1 + \frac{2}{1}$  $\frac{2}{1+x} = \frac{1-x}{1+x}$  $\frac{1}{1+x}$  donc  $\alpha = -1$  et  $\beta = 2$  conviennent. Donc

$$
I_1 = \int_0^1 f_1(x) dx = \int_0^1 \frac{1-x}{1+x} dx
$$
  
= 
$$
\int_0^1 -1 + \frac{2}{1+x} dx
$$
  
= 
$$
[-x + 2 \ln(1+x)]_{x=0}^1 \text{ car } 1 + x > 0
$$
  
= 
$$
-1 + 2 \ln(2)
$$

(c) On effectue dans  $I_a = \int_a^a$ 0  $f_a(x) dx$  le changement de variable  $x = a u : dx = a du : x = 0 \leftrightarrow$  $u=0: x=a \leftrightarrow u=1$ 

avec  $\varphi: u \to au$  de classe $C^1$  sur  $[0, 1]$  et  $f_a$  continue sur  $\varphi([0, 1])$ 

$$
\int_{0}^{a} f_a(x) dx = \int_{0}^{a} \frac{a-x}{a(a+x)} dx
$$

$$
= \int_{0}^{1} \frac{a-au}{a(a+au)} adu
$$

$$
= \int_{0}^{1} \frac{1-x}{1+x} dx = I_1
$$

3. On considère dans ce paragraphe la fonction  $h_a$  définie sur R de la manière suivante :

$$
\begin{cases} \n\text{si } x \in [0; a], & h_a(x) = \frac{1}{2\ln 2 - 1} f_a(x) \\ \n\text{si } x \notin [0; a], & h_a(x) = 0 \n\end{cases}
$$

(a)  $h_a$  est continue sur  $\mathbb{R}-\{0,a\}$ , positive sur  $\mathbb{R}$  et  $\int_{-\infty}^{+\infty} h_a$  est impropre en + et  $-\infty$  $\int_{-\infty}^{0} h_a = \int_{-\infty}^{0} 0 = 0$ :  $\int_{a}^{+\infty} h_a = \int_{a}^{+\infty} 0 = 0$  et enfin  $\int_{0}^{a} h_a = \frac{1}{2 \ln 2}$  $2 \ln 2 - 1$  $\int_0^a f_a = 1$ 

Donc  $\int_{-\infty}^{+\infty} h_a$  converge et vaut 1.

Donc  $h_a$  est bien une densité de probabilité.

On note  $X_a$  une variable aléatoire réelle admettant une densité égale  $\circ$  h<sub>a</sub>. On note  $H_a$  la fonction de répartition de la variable  $X_a$ .

(b)  $a + X_a$  a une espérance si  $\int_{-\infty}^{+\infty} (a + x) h_a(x) dx$  converge. Or en dehors de  $[0, a]$  la fonction  $h_a$  est nulle donc l'intégrale converge et

$$
\int_{-\infty}^{+\infty} (a+x) h_a(x) dx = \int_0^a \frac{1}{2 \ln 2 - 1} (a+x) \frac{a-x}{a(a+x)} dx
$$

$$
= \frac{1}{a (2 \ln 2 - 1)} \int_0^a (a-x) dx
$$

$$
= \frac{1}{a (2 \ln 2 - 1)} \left[ -\frac{1}{2} (a-x)^2 \right]_0^a
$$

$$
= \frac{a}{2 (2 \ln 2 - 1)} = E (a + X_a)
$$

N.B la primitive en  $(a-x)^2$  au lieu de  $x^2$  permet d'obtenir directement l'expression factorisée.

On a alors  $E(X_a) = E(a + X_a - a) = E(a + X_a) - a = \frac{a}{2(2 \ln 2 - 1)} - a$ 

(c) De mˆeme

$$
\int_{-\infty}^{+\infty} (a+x)^2 h_a(x) dx = \frac{1}{a(2\ln 2 - 1)} \int_0^a (a-x)(a+x) dx
$$

$$
= \frac{1}{a(2\ln 2 - 1)} \int_0^a (a^2 - x^2) dx
$$

$$
= \frac{1}{a(2\ln 2 - 1)} \left[ a^2 x - \frac{x^3}{3} \right]_0^a
$$

$$
= \frac{2a^2}{3(2\ln 2 - 1)} = E\left( (a + X_a)^2 \right)
$$

Comme  $(a + X_a)^2 = a^2 + 2aX_a + X_a^2$ on a alors

$$
E(X_a^2) = E((a + X_a)^2 - a^2 + 2aX_a) = E((a + X_a)^2) - a^2 - 2aE(X_a)
$$
  
= 
$$
\frac{2a^2}{3(2\ln 2 - 1)} - a^2 - 2a\left(\frac{a}{2(2\ln 2 - 1)} - a\right)
$$
  
= 
$$
a^2 - \frac{a^2}{3(2\ln 2 - 1)}
$$

et

$$
V(X_a) = E(X_a^2) - E(X_a)^2
$$
  
=  $a^2 - \frac{a^2}{3(2 \ln 2 - 1)} - \left(\frac{a}{2(2 \ln 2 - 1)} - a\right)^2$   
=  $a^2 \left[1 - \frac{1}{3(2 \ln 2 - 1)} - \frac{1}{4(2 \ln 2 - 1)^2} + \frac{1}{(2 \ln 2 - 1)} - 1\right]$   
=  $\frac{1}{12}a^2 \frac{16 \ln 2 - 11}{(2 \ln 2 - 1)^2}$ 

(d) Soit la variable aléatoire à densité T définie par  $T = \frac{1}{\sqrt{2\pi}}$  $\frac{1}{a}X_a$ . On a pour tout réel t de  $[0, 1] : P(T \leq t) = P\left(\frac{1}{t}\right)$  $\frac{1}{a}X_a \le t$  =  $P(X_a \le at) = H_a(at)$ . Donc la densité de T est  $h(t) = 0$  si  $t \notin [0, 1]$  et

$$
h(t) = H'_a(at) \ a = h_a(at) \ a = \frac{1}{2\ln 2 - 1} \frac{a - at}{a(a + at)} a = \frac{1}{2\ln 2 - 1} \frac{1 - t}{1 + t} = h_1(t)
$$

Donc  $T$  suit bien la même loi que  $X_1$ .

# Sujet 9 : Calcul intégral

### Exercice 9

tercice 9<br>1. Pour tout réel  $x > -1$  et pour tout entier naturel n, on pose :  $I_n(x) = \int_0^x$  $\mathbf{0}$  $(x-t)^n$  $\frac{(x-t)}{(1+t)^{n+1}}dt.$ 

(a) Montrer, à l'aide d'une intégration par parties, que, pour tout entier n et tout réel  $x > -1$ , on a :  $m+1$ 

$$
I_{n+1}(x) = -I_n(x) + \frac{x^{n+1}}{n+1}.
$$

(b) Calculer  $I_0(x)$ , en déduire  $I_1(x)$ , puis  $I_2(x)$ .

- Révisions

2. Prouver par récurrence que, pour tout réel  $x > -1$ ,et pour tout entier  $n > 0$ :

$$
\ln(1+x) = \sum_{k=1}^{n} (-1)^{k-1} \frac{x^k}{k} + \int_{0}^{x} \frac{(-1)^n (x-t)^n}{(1+t)^{n+1}} dt.
$$

3. Pour x compris entre 0 et 1, on considère la suite  $u_n(x)$  définie par :

$$
u_n(x) = \int\limits_0^x \frac{(-1)^n (x - t)^n}{(1 + t)^{n+1}} dt.
$$

Montrer que pour tout entier n de  $\mathbb{N}: |u_n(x)| \leq \frac{x^{n+1}}{n+1}$  $\frac{x}{n+1}$ , en déduire la limite de la suite  $(u_n(x))$ .

4. Pour x compris entre 0 et 1, on considère la suite  $(v_n(x))$  définie pour  $n > 0$  par :

$$
v_n(x) = x - \frac{x^2}{2} + \frac{x^3}{3} - \frac{x^4}{4} + \ldots + (-1)^{n-1} \frac{x^n}{n}.
$$

Montrer que la suite  $(v_n(x))$  converge et déterminer sa limite.

1. Pour tout réel  $x > -1$  et pour tout entier naturel n, on pose :  $I_n(x) = \int_0^x$ 0  $(x-t)^n$  $\frac{(x-t)}{(1+t)^{n+1}}dt.$ 

(a) 
$$
I_n(x) = \int_0^x \frac{(x-t)^n}{(1+t)^{n+1}} dt
$$
 et  $I_{n+1}(x) = \int_0^x \frac{(x-t)^{n+1}}{(1+t)^{n+2}} dt$   
Attention, la variable d'intégration est  $t$ !  
Soit  $u(t) = (x-t)^{n+1} : u'(t) = -(n+1)(x-t)^n$   
 $v'(t) = \frac{1}{(1+t)^{n+2}} : v(t) = \frac{-1}{n+1} \frac{1}{(1+t)^{n+1}}$ 

u et v sont de classe  $C^1$   $(1 + t \neq 0$  car  $t > -1$  sur  $[0, x]$  ou  $[x, 0]$ ) donc

$$
\int_{0}^{x} \frac{(x-t)^{n+1}}{(1+t)^{n+2}} dt = \left[ \frac{-1}{n+1} \frac{1}{(1+t)^{n+1}} (x-t)^{n+1} \right]_{0}^{x} - \int_{0}^{x} \frac{-1}{n+1} \frac{-(n+1)(x-t)^{n+1}}{(1+t)^{n+1}} dt
$$
\n
$$
= \frac{x^{n+1}}{n+1} - \int_{0}^{x} \frac{(x-t)^{n}}{(1+t)^{n+1}} dt
$$
\nConclusion: 
$$
\boxed{I_{n+1}(x) = -I_{n}(x) + \frac{x^{n+1}}{n+1}}
$$
\n(b) On a  $I_{0}(x) = \int_{0}^{x} \frac{1}{(1+t)^{1}} dt = [\ln(1+t)]_{0}^{x} = \ln(1+x)$ \nD'où (relation précédente)  $I_{1}(x) = x - I_{0}(x) = x - \ln(1+x)$ \net  $I_{2}(x) = \frac{x^{2}}{2} - x + \ln(1+x)$ \n
$$
\int_{0}^{x} \frac{(-1)^{n}(x-t)^{n}}{(1+t)^{n+1}} dt = (-1)^{n} I_{n}(x)
$$
\n
$$
\int_{0}^{x} \frac{(-1)^{n}(x-t)^{n}}{(1+t)^{n+1}} dt = (-1)^{n} I_{n}(x)
$$

2. On remarque que 
$$
\int_{0}^{x} \frac{(-1)^{n}(x-t)^{n}}{(1+t)^{n+1}} dt = (-1)^{n} I_{n}(x)
$$
  
Pour  $n = 1$  on a :

$$
x + \int_{0}^{x} \frac{-(x-t)}{(1+t)^{1}} dt = x - I_{1}(x) = \ln(1+x)
$$

Soit  $n \in \mathbb{N}^*$  tel que

$$
\ln (1+x) = \sum_{k=1}^{n} (-1)^{k-1} \frac{x^{k}}{k} + (-1)^{n} I_{n} \text{ alors}
$$
  
\n
$$
= \sum_{k=1}^{n+1} (-1)^{k-1} \frac{x^{k}}{k} - (-1)^{n} \frac{x^{n+1}}{n+1} + (-1)^{n} I_{n}
$$
  
\n
$$
= \sum_{k=1}^{n+1} (-1)^{k-1} \frac{x^{k}}{k} + (-1)^{n} \left[ -\frac{x^{n+1}}{n+1} + I_{n} \right]
$$
  
\n
$$
= \sum_{k=1}^{n+1} (-1)^{k+1} \frac{x^{k}}{k} - (-1)^{n+1} I_{n+1}
$$

Donc la relation est vraie pour tout  $n\geq 1$ 

3. Pour x compris entre 0 et 1, on considère la suite  $u_n(x)$  définie par :

$$
u_n(x) = \int_0^x \frac{(-1)^n (x - t)^n}{(1 + t)^{n+1}} dt.
$$

Idée : le  $\frac{1}{n+1}$  proviendra de la primitivation de  $(x-t)^n$ , que l'on conserve donc dans le majorant. Idée : pour la valeur absolue : Les bornes sont  $0 \leq x$  (car  $x \in [0,1]$ ) donc

$$
\left| \int_{0}^{x} \frac{(-1)^{n}(x-t)^{n}}{(1+t)^{n+1}} dt \right| \leq \int_{0}^{x} \left| \frac{(-1)^{n}(x-t)^{n}}{(1+t)^{n+1}} \right| dt = \int_{0}^{x} \frac{(x-t)^{n}}{(1+t)^{n+1}} dt
$$

et pour tout  $t \in [0, x] : \frac{1}{(1+t)^{n+1}} \le 1$  donc  $\frac{(x-t)^n}{(1+t)^{n+1}}$  $\frac{(x-t)^n}{(1+t)^{n+1}} \le (x-t)^n (\text{car} (x-t)^n \ge 0)$ 

Donc

$$
\int_{0}^{x} \frac{(x-t)^n}{(1+t)^{n+1}} dt \le \int_{0}^{x} (x-t)^n dt = \left[ -\frac{1}{n+1} (x-t)^{n+1} \right]_{t=0}^{t=x} = \frac{x^{n+1}}{n+1}
$$

Conclusion : pour tout entier n de N :  $0 \leq |u_n(x)| \leq \frac{x^{n+1}}{n+1}$  $\frac{x}{n+1}$  et par encadrement  $u_n \to 0$ 

4. Pour x compris entre 0 et 1, on considère la suite  $(v_n(x))$  définie pour  $n > 0$  par :

$$
v_n(x) = x - \frac{x^2}{2} + \frac{x^3}{3} - \frac{x^4}{4} + \ldots + (-1)^{n-1} \frac{x^n}{n}.
$$

On a  $v_n(x) + u_n(x) = \ln(1+x)$  donc  $v_n(x) = \ln(1+x) + u_n(x)$ . et comme  $u_{n}\left( x\right) \rightarrow0$  pour  $x\in\left[ 0,1\right]$  alors

Conclusion :  $v_n(x) \to \ln(1+x)$  quand  $n \to +\infty$ 

Sujet 10 : Variables aléatoires discrètes - Révisions

# Exercice 10

On désigne par n un entier naturel supérieur ou égal à 2. On note p un réel de  $[0; 1]$  et on pose  $q = 1 - p$ .

On dispose d'une pièce donnant Pile avec la probabilité  $p$  et Face avec la probabilité  $q$ .

On lance cette pièce et on arrête les lancers dans l'une des deux situations suivantes :

- Soit si l'on a obtenu Pile.
- Soit si l'on a obtenu  $n$  fois Face.

Pour tout entier naturel k non nul, on note  $P_k$  (respectivement  $F_k$  l'événement "on obtient Pile (respectivement Face) au  $k^e$  lancer".

On note  $T_n$  le nombre de lancers effectués,  $X_n$  le nombre de Pile obtenus et enfin  $Y_n$  le nombre de Face obtenus.

On admet que  $T_n$ ,  $X_n$  et  $Y_n$  sont des variables aléatoires toutes les trois définies sur un espace probabilisé  $(\Omega; \mathcal{A}; P)$  que l'on ne cherchera pas à préciser.

- 1. Loi de  $T_n$ .
	- (a) Pour tout k de  $[1; n-1]$ , déterminer, en distinguant le cas  $k = 1$ , la probabilité  $P(T_n = k)$ .
	- (b) Déterminer  $P(T_n = n)$ .

(c) Vérifier que 
$$
\sum_{k=1}^{n} P(T_n = k) = 1
$$
.

(d) Établir que  $T_n$  possède une espérance et vérifier que  $E(T_n) = \frac{1 - q^n}{1 - q^n}$  $\frac{q}{1-q}$ .

- 2. Loi de  $X_n$ .
	- (a) Donner la loi de  $X_n$ .
	- (b) Vérifier que  $E(X_n) = 1 q^n$ .

3. Loi de  $Y_n$ .

- (a) Déterminer, pour tout k de  $[0; n-1]$ , la probabilité  $P(Y_n = k)$ .
- (b) Déterminer  $P(Y_n = n)$ .
- (c) Ecrire une égalité liant les variables aléatoires  $T_n$ ,  $X_n$  et  $Y_n$ , puis en déduire  $E(Y_n)$ .

- 1. Loi de  $T_n$ 
	- (a) Pour tout  $k \in [[1, n-1]]$

si  $k = 1, (T_n = 1)$  signifie que l'on n'a fait qu'un seul lancer, donc  $(T_n = 1) = P_1$ Et pour  $k \geq 2$ ,  $(T_n = 1)$  signifie que l'on a fait k lancer, donc que l'on a eu le premier pile au  $k^{i\hat{e}me}$  et donc des face avant.

$$
(T_n = k) = F_1 \cap \dots \cap P_k \text{ donc}
$$
  
 
$$
P(T_n = k) = P(F_1) \dots P_{F_1 \cap \dots F_{k-1}}(P_k)
$$

le conditionnement indiquant que les lancers se continuent, puisque l'on n'a pas Pile et pas encore effectué  $n$  lancers.

Donc  $P(T_n = k) = q^{k-1}p$  formule encore valable pour  $k = 1$ Conclusion :  $P(T_n = k) = q^{k-1}p$  pour  $k \in [[1, n-1]]$ 

(b)  $(T = n)$  signifie que l'on a effectué n lancers, c'est à dire que l'on n'a pas eu de Pile jusqu'au précédent. Les lancer se terminant de toute façon au  $n^{i\hat{e}me}$  si l'on n'a que de Face Donc

$$
(T_n = n) = F_1 \cap \dots \cap F_{n-1}
$$

Conclusion :  $P(T_n = n) = q^{n-1}$ 

(c) Dans la somme, il faut isoler la valeur  $k = n$  qui n'a pas la même formule que les autres: (d)

$$
\sum_{k=1}^{n} P(T_n = k) = \sum_{k=1}^{n-1} q^{k-1}p + q^{n-1}
$$

$$
= p \sum_{k=0}^{n-2} q^k + q^{n-1}
$$

$$
= p \frac{1 - q^{n-1}}{1 - q} + q^{n-1}
$$

$$
= p \frac{1 - q^{n-1}}{p} + q^{n-1}
$$

$$
= 1
$$

(e)  $T_n$  étant finie, elle a une espérance et

$$
E(T_n) = \sum_{k=1}^{n} k P(T_n = k)
$$

$$
= \sum_{k=1}^{n-1} k q^{k-1} p + n q^{n-1}
$$

On montre la formule par récurrence : Pour  $n = 2$  on a  $E(T_2) = p + 2q$  et

$$
\frac{1 - q^2}{1 - q} = 1 + q = p + q + q
$$

$$
= p + 2q = E(T_2)
$$

oit 
$$
n \in \mathbb{N}
$$
 tel que  $E(T_n) = \frac{1 - q^n}{1 - q}$  alors  
\n
$$
E(T_{n+1}) = \sum_{k=1}^n kq^{k-1}p + (n+1)q^n
$$
\n
$$
= \sum_{k=1}^{n-1} kq^{k-1}p + nq^{n-1}p + (n+1)q^n
$$
\n
$$
= \sum_{k=1}^{n-1} kq^{k-1}p + nq^{n-1}(1 - q) + (n+1)q^n
$$
\n
$$
= E(T_n) + q^n
$$
\n
$$
= \frac{1 - q^n}{1 - q} + q^n
$$
\n
$$
= \frac{1 - q^{n+1}}{1 - q} \text{ C.Q.F.D.}
$$
\nConclusion: 
$$
\boxed{\text{Pour tout } n \geq 2 : E(T_n) = \frac{1 - q^n}{1 - q}}
$$

2. Loi de  $X_n$ .

a) et b) Lors des lancer, on a ou bien un Pile et on s'arrête, ou bien  $n$  face. Donc  $X_n(\Omega) = \{0, 1\}$  avec  $(X_n = 0) = n$  Face et  $P(X_n = 0) = q^n$ Conclusion :  $X_n \hookrightarrow \mathcal{B}(1-q^n)$  $E(X_n) = 1 - q^n$ 

3. Loi de  $Y_n$ 

(a) Pour tout  $k \in [[0, n-1]]$ ,  $(Y_n = k)$  signifie que l'on a eu k Face (donc pas n) et donc ensuite un Pile.

$$
(Y_n = k) = F_1 \cap \cdots F_k \cap P_{k+1}
$$
 donc (probas composées)  
P  $(Y_n = k) = q^k p$ 

- (b)  $(Y_n = n)$  signifie que l'on a eu n Face donc P  $(Y_n = n) = q^n$
- (c) Le nombre total de lancer est le nombre total de Pile et de Face obtenus. Conclusion :  $T_n = X_n + Y_n$ donc  $Y_n = T_n - X_n$  et

$$
E(Y_n) = E(T_n) - E(X_n)
$$
  
=  $\frac{1 - q^n}{1 - q} - (1 - q^n)$   
=  $(1 - q^n) \left(\frac{1}{1 - q} - 1\right)$   
=  $(1 - q^n) \frac{q}{1 - q}$ 

Sujet 11 : Variables aléatoires à densité - Révisions

# Exercice 11

On considère l'application  $\varphi$  définie sur  $\mathbb{R}^*_+$  par :

$$
\forall x \in \mathbb{R}_+^*, \quad \varphi(x) = \ln(x) - \ln(x+1) + \frac{1}{x}
$$

# I. Résolution de l'équation  $\varphi(x) = 1$ .

- 1. Déterminer la limite de  $\varphi(x)$  lorsque x tend vers 0 par valeurs positives. Interpréter graphiquement cette limite.
- 2. Déterminer la limite de  $\varphi(x)$  lorsque x tend vers  $+\infty$ . Interpréter graphiquement cette limite.
- 3. Prouver que  $\varphi$  est strictement monotone sur  $\mathbb{R}^*_+$ .
- 4. Dresser le tableau de variation de $\varphi$ et y faire apparaı̂tre les limites de  $\varphi$  en  $0^+$  et  $+\infty.$
- 5. On rappelle que  $\ln(2) \simeq 0, 7$  et  $\ln(3) \simeq 1, 1$ . Montrer que l'équation  $\varphi(x) = 1$  possède une unique solution notée  $\alpha$  et que :

$$
\frac{1}{3} < \alpha < \frac{1}{2}
$$

6. Proposer un programme en Scilab permettant d'encadrer  $\alpha$  dans un intervalle d'amplitude 10<sup>-2</sup>.

# II. Une variable à densité.

Soit  $\alpha$  le réel défini à la question **I.5.** On considère la variable aléatoire réelle X dont une densité de probabilité est donnée par :

$$
\begin{cases} f(x) = \frac{1}{x^2(x+1)} & \text{si } x > \alpha \\ f(x) = 0 & \text{si } x \le \alpha \end{cases}
$$

- 1. Vérifier que  $f$  est bien une densité de probabilité.
- 2. Démontrer que pour  $x > \alpha$ :

$$
xf(x) = \varphi'(x) + \frac{1}{x^2}
$$

En déduire que l'espérance que  $X$  admet une espérance et que :

$$
E\left(X\right) = \frac{1-\alpha}{\alpha}
$$

Donner un encadrement de  $E(X)$  par deux entiers consécutifs.

3. La variable aléatoire réelle  $X$  admet-elle une variance ?

- I. Résolution de l'équation  $\varphi(x) = 1$ .
	- 1. Quand  $x \to 0^+$ , on factorise

$$
\varphi(x) = \ln(x) - \ln(x+1) + \frac{1}{x}
$$
  
= 
$$
\frac{1}{x} (x \ln(x) - x \ln(1+x) + 1)
$$
  

$$
\to +\infty
$$

par croissance comparée. Conclusion : la courbe représentative de  $\varphi$  a une asymptote verticale en 0

2. En  $+\infty$ :

$$
\varphi(x) = \ln(x) - \ln\left(x\left(1 + \frac{1}{x}\right)\right) + \frac{1}{x}
$$

$$
= -\ln\left(1 + \frac{1}{x}\right) + \frac{1}{x}
$$

$$
\to 0
$$

Conclusion : la courbe représentative de  $\varphi$  a une asymptote horizontale en  $+\infty$ 

3.  $\varphi$  est dérivable sur  $\mathbb{R}^*_+$   $(x > 0$  et  $x + 1 > 0$  et  $x \neq 0$  )

$$
\varphi'(x) = \frac{1}{x} - \frac{1}{x+1} - \frac{1}{x^2}
$$
  
= 
$$
\frac{x(x+1) - x^2 - (x+1)}{x^2(x+1)}
$$
  
= 
$$
\frac{-1}{x^2(x+1)} < 0
$$

Conclusion :  $\varphi$  est strictement décroissante sur  $\mathbb{R}^*_+$ 

4. On vérifie la cohérence :

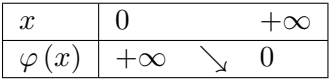

5. On rappelle que  $\ln(2) \simeq 0, 7$  et  $\ln(3) \simeq 1, 1$ .

 $\varphi$  est continue et strictement décroissante sur  $]0, +\infty[$ donc bijective de  $]0, +\infty[$  sur  $]\lim_{+\infty} f$ ,  $\lim_{0} f$  $[ = ]0, +\infty[$ 

De plus,  $1 \in [0, +\infty[$  et donc

Conclusion : l'équation  $\varphi(x) = 1$  possède une unique solution  $\alpha$ .

On compare les images :

$$
\varphi\left(\frac{1}{3}\right) = -\ln(3) - \ln\left(\frac{4}{3}\right) + 3 = -2\ln(2) + 3 > 1
$$
\n
$$
\varphi\left(\frac{1}{2}\right) = -\ln(2) - \ln\left(\frac{3}{2}\right) + 2 = -\ln(3) + 2 < 1
$$
\nDonc

\n
$$
\varphi\left(\frac{1}{3}\right) > \varphi\left(\alpha\right) > \varphi\left(\frac{1}{2}\right) \text{ et comme } \varphi \text{ est strictement croissante sur } \mathbb{R}_+^* \text{ alors}
$$
\nConclusion

\n
$$
\therefore \boxed{\frac{1}{3} < \alpha < \frac{1}{2}}
$$

6. Pour obtenir un encadrement de  $\alpha$  à 10<sup>-2</sup>, près, on utilise l'algorithme de dichotomie (voir le TP 13).

### II. Une variable à densité.

1. f est continue sur  $\mathbb{R}\backslash {\alpha}$  et positive.

 $\int_{-\infty}^{+\infty} f(t) dt$  est impropre en  $\pm \infty$ 

 $\int_{-\infty}^{\alpha} f(t) dt$  converge et est nulle.

$$
\int_{\alpha}^{A} f(t) dt = \int_{\alpha}^{A} \frac{1}{t^2(t+1)} dt
$$
  
= 
$$
\int_{\alpha}^{A} -\varphi'(t) dt
$$
  
= 
$$
[-\varphi(t)]_{\alpha}^{A}
$$
  
= 
$$
-\varphi(A) + \varphi(\alpha)
$$
  
= 
$$
\varphi(A) + 1 \to 1 \text{ quand } A \to +\infty
$$

onc $\int_{\alpha}^{+\infty} f(t) dt = 1$  et  $\int_{-\infty}^{+\infty} f(t) dt$  converge et vaut 1 Conclusion :  $\boxed{f}$  est bien une densité de probabilité.

2. pour  $x > \alpha$ :

$$
\varphi'(x) + \frac{1}{x^2} = \frac{-1}{x^2(x+1)} + \frac{1}{x^2}
$$
  
= 
$$
\frac{x}{x^2(x+1)}
$$
  
= 
$$
xf(x)
$$

Donc

$$
\int_{\alpha}^{A} x f(x) dx = \int_{\alpha}^{A} \varphi'(x) + \frac{1}{x^{2}} dx
$$

$$
= \left[ \varphi(x) - \frac{1}{x} \right]_{\alpha}^{A}
$$

$$
= \varphi(A) - \frac{1}{A} - \varphi(\alpha) + \frac{1}{\alpha}
$$

$$
\to \frac{1}{\alpha} - 1
$$

Donc  $\int_{\alpha}^{+\infty} tf(t) dt = \frac{1-\alpha}{\alpha}$ α Conclusion :  $E(X) = \frac{1-\alpha}{\alpha}$ On part de  $\frac{1}{3} < \alpha < \frac{1}{2}$  donc  $3 > \frac{1}{2}$  $\frac{1}{\alpha} > 2$  et  $\frac{2}{3}$  $\frac{2}{3}$  > 1 -  $\alpha$  >  $\frac{1}{2}$  $\frac{1}{2}$  donc (produit de termes positifs)  $2 > \frac{1-\alpha}{\cdots}$  $\frac{\alpha}{\alpha} > 1$ Conclusion :  $\boxed{1 < E\left(X\right) < 2}$ 

3. Soit  $A > \alpha$ . Alors :

$$
\int_{\alpha}^{A} x^2 f(x) dx = \int_{\alpha}^{A} \frac{1}{x+1} dx = \left[ \ln(x+1) \right]_{\alpha}^{A} = \ln(A+1) - \ln(\alpha+1) \xrightarrow[A \to +\infty]{} + \infty.
$$

 $X^2$  n'a donc pas d'espérance et Conclusion :  $\overline{X}$  n'a pas de variance

# Sujet 12 : Variables aléatoires discrètes

### Exercice 12

Révisions

Soit  $n$  un entier naturel non nul. Une entreprise dispose d'un lot du  $n$  feuilles originales qu'elle a numérotées l, 2,  $\cdots$ , n. Elle photocopie ces n feuilles originales et souhaite que chaque original soit agrafé avec sa copie. L'entreprise programme le photocopieur afin que chaque original soit agrafé avec sa copie. Cependant . suite à un défaut informatique, la photocopieuse a mélangé les originaux et les copies. L'entreprise décide donc de placer les n originaux et les n copies dans une boite. Une personne est alors charg´ee du travail suivant : elle pioche simultan´ement et au hasard 2 feuilles dans la boite. S'il s'agit d'un original et de sa copie, elle les agrafe et les sort de la boite. Sinon, elle repose les deux feuilles dans la, boite et elle recommence.

On modélise l'expérience par un espace probabilité  $(\Omega, \mathcal{B}, P)$ . Soit  $T_n$  la variable aléatoire égale au nombre de pioches qui sont nécessaires pour vider la boite lorsque celle-ci contient n originaux et  $n$ copies (soit  $2n$  feuilles).

On considère l'événement  $A_n$ : " à l'issue de la première pioche, les deux feuilles piochées ne sont pas agrafées " et  $a_n$  sa probabilité c'est-à-dire que  $a_n = P(A_n)$ .

- 1. Calculer  $a_n$ .
- 2. Étude de  $T_2$ . On suppose dans cette question que  $n = 2$ , c'est-à-dire que la boite contient deux originaux et deux copies.
	- (a) Montrer que pour tout entier  $k \geq 2$ :  $P(T_2 = k) = (1 a_2) (a_2)^{k-2}$ .
	- (b) Justifier que la variable  $S_2 = T_2 1$  suit une loi géométrique dont on précisera le paramètre. En déduire l'espérance et la variance de  $T_2$  en fonction de  $a_2$
- 3. Etude de  $T_3$ . On suppose dans cette question que  $n = 3$ , c'est-à-dire que la boite, contient trois originaux et trois copies.
	- (a) Calculer  $P(T_3 = 2)$  puis  $P(T_3 = 3)$  en fonction de  $a_2$  et  $a_3$
	- (b) A l'aide du système complet d'événements  $(A_3, \overline{A_3})$  démontrer pour tout  $k \geq 2$  que :

$$
P(T_3 = k + 1) = (1 - a_3) P(T_2 = k) + a_3 P(T_3 = k)
$$

(c) Montrer que :

$$
k \ge 2
$$
,  $P(T_3 = k) = \frac{(1 - a_2)(1 - a_3)}{a_3 - a_2} [(a_3)^{k-2} - (a_2)^{k-2}].$ 

- (d) Calculer  $\sum$  $+\infty$  $k=2$  $P(T_3 = k)$ .
- (e) Prouver que la variable aléatoire  $T_3 1$  admet une espérance et calculer  $E(T_3 1)$ . Donner la valeur de  $E(T_3)$  en fonction de  $a_2$  et  $a_3$ .
- (f) Établir que la variable aléatoire  $T_3 (T_3 1)$  admet une espérance et donner sa valeur en fonction de  $a_2$  et  $a_3$ .

En déduire que  $T_3$  admet une variance.

1. Il y a 2n feuilles dans la boite.

Les premières pioches sont (ni ordre ni répétition) les combinaisons de deux feuilles parmi  $2n$ . (équiprobables) Il y en a  $\binom{2n}{2}$ 2  $=\frac{2n(2n-1)}{2}$ 2

Les pioches formant un couple sont déterminées par la feuille originale (parmi n) il y en a n

Donc P 
$$
(\overline{A_n}) = \frac{n}{\binom{2n}{2}} = \frac{1}{2n-1}
$$
 et P  $(A_n) = 1 - \frac{1}{2n-1} = \frac{2n-2}{2n-1}$   
Conclusion :  $\boxed{a_n = \frac{2n-2}{2n-1}}$ 

- 2. Étude de  $T_2$ . On suppose dans cette question que  $n = 2$ , c'est-à-dire que la boite contient deux originaux et deux copies.
	- (a) Pour vider la boite, il faut et suffit d'avoir d'abord un premier couple, les feuilles restantes seront alors agrafées à la pioche suivante.

Donc ( $T_2 = k$ ) signifie que l'on n'a pas eu de couple jusqu'à  $k - 1$ , et que l'on en a eu un à la  $k - 1^{\text{ème}}$  pioche.

En notant  $S_i$  (succès) le fait d'avoir un couple à la  $i<sup>ème</sup>$  pioche et  $E_i$  sinon, on a donc :

$$
(T_2 = k) = E_1 \cap \cdots S_{k-1}
$$
 et  
P $(T_2 = k) = P(E_1) P_{E_1}(E_2) \cdots P_{E_1 \cdots E_{k-2}} (S_{k-1})$ 

Tant que l'on n'a pas eu de couple, on est avec une boite contenant les 4 feuillets et la probabilité de ne pas piocher un couple est donc  $a_2$ .

Conclusion : pour tout entier  $k \ge 2$ :  $P(T_2 = k) = (1 - a_2)(a_2)^{k-2}$ (b)  $S_2 = T_2 - 1$ 

Donc  $S_2(\Omega) = \mathbb{N}^*$  et  $(S_2 = k) = (T_2 = k + 1)$  donc  $P(S_2 = k) = (1 - a_2) (a_2)^{k-1}$ Conclusion :  $S_2 \hookrightarrow \mathcal{G} (1 - a_2)$ donc  $E(S_2) = \frac{1}{1 - a_2}$  et  $V(S_2) = \frac{a_2}{(1 - a_2)}$  $(1-a_2)^2$ et comme  $T_2 = S_2 + 1$  alors  $V(T_2) = V(S_2)$  et  $E(T_2) = E(S_2) + 1$ Conclusion :  $E(T_2) = \frac{2 - a_2}{1 - a_2}$  et  $V(T_2) = \frac{a_2}{(1 - a_2)}$  $(1-a_2)^2$ 

- 3. Étude de  $T_3$ . On suppose dans cette question que  $n = 3$ , c'est-à-dire que la boite, contient trois originaux et trois copies.
	- (a) Comme il y a 3 paires à reformer ,  $(T_3 = 2)$  est impossible et  $P(T_3 = 2) = 0$  $(T_3 = 3)$  signifie que l'on a fait des paires à chaque pioche : Donc  $(T_3 = 3) = S_1 \cap S_2$  (on a alors  $S_3$ ) et

$$
P(T_3 = 3) = P(S_1) P_{S_1}(S_2)
$$
  
= (1 - a<sub>3</sub>) (1 - a<sub>2</sub>)

car quand on a fait le premier couple, il reste 4 feuilles.

(b)  $(A_3, \overline{A_3})$  est un système complet d'événements, donc pour tout  $k \geq 2$  (impossible sinon) que :

$$
P(T_3 = k + 1) = P_{A_3} (T_3 = k + 1) P(A_3) + P_{\overline{A_3}} (T_3 = k + 1) P(\overline{A_3})
$$
  
=  $a_3 P(T_3 = k) + (1 - a_3) P(T_2 = k)$ 

avec  $P_{A_3}(T_3 = k + 1) = P(T_3 = k)$  car, quand on n'a pas fait de couple au premier on est encore avec les 6 feuillets dans la boite et il ne reste que k pioches à faire pur finir en  $k + 1$ picoches.

et  $P_{\overline{A_3}}(T_3 = k + 1) = P(T_2 = k)$  car un couple ayant été agrafé, il ne reste que 2 coules dans la boites et  $k$  pioches à faire pour la vider.

 $(c)$  Courageusement, par récurrence :

Pour  $k = 2$ :

$$
\frac{(1-a_2)(1-a_3)}{a_3-a_2} [(a_3)^0 - (a_2)^0] = P (T_3 = 2)
$$

Soit  $k \geq 2$  tel que

$$
P(T_3 = k) = \frac{(1 - a_2)(1 - a_3)}{a_3 - a_2} [(a_3)^{k-2} - (a_2)^{k-2}] \text{ alors}
$$
  
\n
$$
P(T_3 = k + 1) = a_3 P(T_3 = k) + (1 - a_3) P(T_2 = k)
$$
  
\n
$$
= a_3 \frac{(1 - a_2)(1 - a_3)}{a_3 - a_2} [(a_3)^{k-2} - (a_2)^{k-2}] + (1 - a_3)(1 - a_2)(a_2)^{k-2}
$$
  
\n
$$
= \frac{(1 - a_2)(1 - a_3)}{a_3 - a_2} [a_3 (a_3)^{k-2} - a_3 (a_2)^{k-2} + (a_2)^{k-2} (a_3 - a_2)]
$$
  
\n
$$
= \frac{(1 - a_2)(1 - a_3)}{a_3 - a_2} [(a_3)^{k-1} - (a_2)^{k-1}]
$$

Conclusion :  $\forall k \ge 2, \quad P(T_3 = k) = \frac{(1 - a_2) (1 - a_3)}{a_3 - a_2}$  $\left[ (a_3)^{k-2} - (a_2)^{k-2} \right].$ 

(d) On doit trouver 1 !

$$
\sum_{k=2}^{M} P(T_3 = k) = \frac{(1 - a_2)(1 - a_3)}{a_3 - a_2} \sum_{k=2}^{M} \left[ (a_3)^{k-2} - (a_2)^{k-2} \right]
$$

$$
= \frac{(1 - a_2)(1 - a_3)}{a_3 - a_2} \sum_{h=0}^{M} \left[ (a_3)^h - (a_2)^h \right]
$$

$$
\rightarrow \frac{(1 - a_2)(1 - a_3)}{a_3 - a_2} \left[ \frac{1}{1 - a_3} - \frac{1}{1 - a_2} \right] \text{ car } |a_3| < 1
$$

$$
= \frac{(1 - a_2)(1 - a_3)}{a_3 - a_2} \left[ \frac{a_2 - a_3}{(1 - a_3)(1 - a_2)} \right]
$$

$$
= 1
$$

Conclusion :  $\sum$  $+\infty$  $k=2$  $P(T_3 = k)$  et  $T_3$  est bien une variable aléatoire (e) Par le théorème de transfert :

$$
\sum_{k=2}^{M} (k-1) P(T_3 = k)
$$
\n
$$
= \sum_{k=2}^{M} (k-1) \frac{(1-a_2)(1-a_3)}{a_3-a_2} \left[ (a_3)^{k-2} - (a_2)^{k-2} \right]
$$
\n
$$
= \frac{(1-a_2)(1-a_3)}{a_3-a_2} \sum_{h=1}^{M-1} h(a_3)^{h-1} - h(a_2)^{h-1}
$$
\n
$$
\rightarrow \frac{(1-a_2)(1-a_3)}{a_3-a_2} \left[ \frac{1}{(1-a_3)^2} - \frac{1}{(1-a_2)^2} \right]
$$
\n
$$
= \frac{(1-a_2)(1-a_3)}{a_3-a_2} \left[ \frac{(1-a_2)^2 - (1-a_3)^2}{(1-a_3)^2(1-a_2)^2} \right]
$$
\n
$$
= \frac{(1-a_2)(1-a_3)}{a_3-a_2} \left[ \frac{(1-a_2-1+a_3)(1-a_2+1-a_3)}{(1-a_3)^2(1-a_2)^2} \right]
$$
\n
$$
= \frac{(1-a_2)(1-a_3)}{a_3-a_2} \left[ \frac{(a_3-a_2)(2-a_2-a_3)}{(1-a_3)^2(1-a_2)^2} \right]
$$
\n
$$
= \frac{(2-a_2-a_3)}{(1-a_3)(1-a_2)} = E(T_3 - 1)
$$

La série est absolument convergente, donc  $T_3-1$  admet une espérance et calculer  $E(T_3-1)$  =  $(2 - a_2 - a_3)$  $(1 - a_3) (1 - a_2)$ 

Conclusion: 
$$
\text{Donc } T_3 \text{ a une espérance et } E(T_3) = \frac{(2 - a_2 - a_3)}{(1 - a_3)(1 - a_2)} + 1
$$

(f) De même (presque ...)

$$
\sum_{k=2}^{M} k (k - 1) P (T_3 = k)
$$
\n
$$
= \sum_{k=2}^{M} k (k - 1) \frac{(1 - a_2) (1 - a_3)}{a_3 - a_2} \left[ (a_3)^{k-2} - (a_2)^{k-2} \right]
$$
\n
$$
= \frac{(1 - a_2) (1 - a_3)}{a_3 - a_2} \sum_{k=2}^{M} k (k - 1) \left[ (a_3)^{k-2} - (a_2)^{k-2} \right]
$$
\n
$$
\rightarrow \frac{(1 - a_2) (1 - a_3)}{a_3 - a_2} \left[ \frac{2}{(1 - a_3)^3} - \frac{2}{(1 - a_2)^3} \right]
$$
\n
$$
= \frac{(1 - a_2) (1 - a_3)}{a_3 - a_2} \left[ \frac{(1 - a_2)^3 - (1 - a_3)^3}{(1 - a_3)^3 (1 - a_2)^3} \right]
$$

et on doit retravailler d'abord

$$
x^3 - y^3 = (x - y) (x^2 + xy + y^2)
$$

pour simplifier

$$
E\left[T_3\left(T_3-1\right)\right] = \frac{\left(1-a_2\right)\left(1-a_3\right)}{a_3-a_2} \left[\frac{\left(1-a_2-1+a_3\right)\left[\left(1-a_2\right)^2+\left(1-a_2\right)\left(1-a_3\right)+\left(1-a_3\right)^2\right]}{\left(1-a_3\right)^3\left(1-a_2\right)^3}\right]
$$

$$
= \frac{a_2^2 - 2a_2 + 1 + 1 - a_2 - a_3 + a_2a_3 + 1 - 2a_3 + a_3^2}{\left(1-a_3\right)^2\left(1-a_2\right)^2}
$$

$$
= \frac{a_2^2 + a_2a_3 - 3a_2 + a_3^2 - 3a_3 + 3}{\left(1-a_3\right)^2\left(1-a_2\right)^2}
$$

 $\operatorname*{car}$  la série est absolument convergente  $T_3(T_3-1) = T_3^2 - T_3$  donc  $T_3^2 = T_3(T_3-1) + T_3$  a une espérance et

$$
E(T_3^2) = E[T_3(T_3 - 1)] + E(T_3)
$$
  
= 
$$
\frac{a_2^2 + a_2a_3 - 3a_2 + a_3^2 - 3a_3 + 3}{(1 - a_3)^2 (1 - a_2)^2} + \frac{(2 - a_2 - a_3)}{(1 - a_3)(1 - a_2)} + 1
$$

donc $T_3a$ une variance et

$$
V(T_3) = E(T_3^2) - E(T_3)^2
$$

et là l'énoncé ne demande pas son expression ... donc on s'arrête

- Révisions ·

Sujet 13 : Suites récurrentes et séries réelles

### Exercice 13

Dans cet exercice on pourra utiliser l'encadrement suivant :  $2 < e < 3$ .

# 1. Partie I : Etude d'une fonction ´

On considère l'application  $\varphi : \mathbb{R} \longrightarrow \mathbb{R}, x \longmapsto \varphi(x) = x^2 e^x - 1.$ 

- (a) Dresser le tableau de variations de  $\varphi$ , en précisant la limite de  $\varphi$  en  $-\infty$ , sa valeur en 0 et sa limite en  $+\infty$ .
- (b) Établir que l'équation  $e^x = \frac{1}{2}$  $\frac{1}{x^2}$ , d'inconnue  $x \in ]0; +\infty[$ , admet une solution et une seule, notée α, et que α appartient à l'intervalle  $\frac{1}{2}$  $\frac{1}{2}$ ; 1 $\Big[$ .

# 2. Partie II : Etude d'une suite ´

On considère l'application  $f : \mathbb{R} \longrightarrow \mathbb{R}, x \longmapsto f(x) = x^3 e^x$ , et la suite réelle  $(u_n)_{n\in\mathbb{N}}$  définie par :  $u_0 = 1$  et  $\forall n \in \mathbb{N}$ ,  $u_{n+1} = f(u_n)$ .

- (a) Montrer :  $\forall n \in \mathbb{N}, u_n \geq 1$ .
- (b) Établir que la suite  $(u_n)_{n\in\mathbb{N}}$  est croissante.
- (c) Quelle est la limite de  $u_n$  lorsque l'entier n tend vers l'infini ?

### $3.$  Partie III : Étude d'une série

(a) Montrer que la série  $\sum$  $n\geq 1$ 1  $\frac{1}{f(n)}$  converge. On note  $S = \sum_{n=1}^{\infty}$  $+\infty$  $n=1$ 1  $\frac{1}{f(n)}$ .

(b) Montrer : 
$$
\forall n \in \mathbb{N}^*, \left| S - \sum_{k=1}^n \frac{1}{f(n)} \right| \leq \frac{1}{(e-1)e^n}.
$$

(c) En déduire une fonction en Scilab qui calcule une valeur approchée de S à  $10^{-4}$  près.

1. (a)  $\varphi$  est définie, continue et dérivable sur  $\mathbb R$  et  $\varphi'(x) = 2xe^x + x^2e^x = xe^x(2+x)$ . D'où :

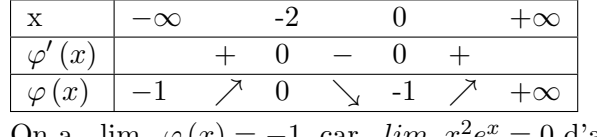

On a  $\lim_{x\to-\infty}\varphi(x) = -1$ , car  $\lim_{x\to-\infty}x^2e^x = 0$  d'après le théorème des croissances comparées.

(b) Sur  $]0, +\infty[$ ,  $e^x = \frac{1}{x^2} \Longleftrightarrow x^2 \cdot e^x = 1 \Longleftrightarrow \varphi(x) = 0.$ Or sur  $]0, +\infty[$ , la continuité et la croissance stricte  $\varphi$  montrent que  $\varphi(x) = 0$  admet une unique solution que l'énoncé note  $\alpha$ . De plus  $\varphi(\frac{1}{2})$ tion que i enonce note  $\alpha$ .<br>  $\frac{1}{2}$ ) =  $\frac{1}{4}$ . $e^{0.5} - 1 = \frac{\sqrt{e}}{4} - 1 < 0$  (car  $\sqrt{e} < \sqrt{3} < 2$ ) et  $\varphi(1) = e^1 - 1 > 0$ , donc  $\alpha \in ]\frac{1}{2}$  $\frac{1}{2}, 1$ [.

- 2. (a) Par une récurrence immédiate :  $u_0 = 1 \ge 1$  et si  $u_n \ge 1$  alors  $u_{n+1} = u_n^3 e^{u_n} \ge 1.e^1 \ge 1$ .
	- (b) Pour  $n \in \mathbb{N}$ ,  $u_{n+1} u_n = u_n^3 e^{u_n} u_n = u_n(u_n^2 e^{u_n} 1) = u_n \cdot \varphi(u_n) > 0$  car  $\varphi > 0$  sur  $]1, +\infty[$ . La suite  $(u_n)_{n\in\mathbb{N}^*}$  est donc croissante.
	- (c) La suite  $(u_n)_{n\in\mathbb{N}^*}$  est croissante est supérieure à 1 donc soit elle est convergente vers une limite  $l \geq 1$ , soit elle tend vers  $+\infty$ . Si elle convergeait vers une limite  $\ell \geq 1$ , comme  $u_{n+1} = f(u_n)$  et que f est continue sur  $]1, +\infty[$ , on aurait  $\ell = f(\ell)$ . Mais  $\ell \geq 1$  donc  $\ell = f(\ell) \Longleftrightarrow \ell = \ell^3 e^{\ell} \Longleftrightarrow 1 = \ell^2 e^{\ell} \Longleftrightarrow \varphi(\ell) = 0$ , qui n'a pas de solution dans  $|1, +\infty|$ .  $(u_n)_{n \in \mathbb{N}^*}$  n'est donc pas convergente et on a  $\lim_{n \to +\infty} u_n = +\infty$ .

3. (a) Pour tout  $n \in \mathbb{N}^*$ , on a  $0 < \frac{1}{n^3 e^n} < \frac{1}{n^3}$  et la série de Riemann  $\sum_{n=1}^{\infty} \frac{1}{n^3}$  est convergente, donc par le théorème de majoration des séries à termes positifs, la série  $\sum \frac{1}{n^3 e^n}$  est elle aussi convergente.

(b) On a

$$
\left| S - \sum_{k=1}^{n} \frac{1}{f(k)} \right| = \left| \sum_{k=1}^{+\infty} \frac{1}{f(k)} - \sum_{k=1}^{n} \frac{1}{f(k)} \right| = \sum_{k=n+1}^{+\infty} \frac{1}{f(k)}
$$

(c'est le reste à l'ordre n d'une série convergente). Or pour tout  $k \in \mathbb{N}^*$ ,  $0 < \frac{1}{n^3 e^n} < \frac{1}{e^n}$ , et puisqu'on a ici des séries convergentes:

$$
0 \le \sum_{k=n+1}^{+\infty} \frac{1}{n^3 e^n} \le \sum_{k=n+1}^{+\infty} \frac{1}{e^n} = \frac{1}{e^{n+1}} \cdot \frac{1}{1 - 1/e} = \frac{1}{e^n} \cdot \frac{1}{e - 1}
$$

 $(c)$  S=0,n=1,

while  $\left(1/((\%e-1)^*exp(n))) > 0.0001$ ,

S=S+1/(n<sup> $\hat{S}$ \*exp(n)), n=n+1, //en sortie du while, S contient  $\sum_{k=1}^{n} \frac{1}{f(k)}$ </sup>  $\frac{1}{f(k)}$  et n contient n+1 end

S=S+1/(n<sup> $\text{S-S+1/(n}^3*exp(n))$ , //Comme on n'est pas rentré dans le while pour la 1ère valeur de</sup>  $n_0$  qui vérifie  $(1/((e-1) * exp(n))) ≤ 0.0001$ , il faut donc calculer ici  $S_{n_0} = \sum_{k=1}^{n_0} \frac{1}{f(k)}$  $\frac{1}{f(k)}$ .

- Révisions

Sujet 14 : Variables aléatoires à densité

# Exercice 14

Dans tout l'exercice,  $(\Omega, \mathcal{A}, P)$  désigne un espace probabilisé et toutes les variables aléatoires considérées seront supposées définies sur cet espace.

1. Soit  $\lambda$  un réel strictement positif.

Donner une densité, la fonction de répartition, l'espérance et la variance d'une variable aléatoire suivant la loi exponentielle de paramètre  $\lambda$ .

2. Justifier que les intégrales suivantes convergent et donner leurs valeurs :

$$
\int_0^{+\infty} e^{-\lambda x} dx, \quad \int_0^{+\infty} x e^{\lambda x} dx.
$$

- 3. (a) soit U une variable aléatoire suivant la loi uniforme sur  $[0, 1]$ . Quelle est la loi de la variable aléatoire  $V = -\frac{1}{2}$  $\frac{1}{\lambda}ln(1-U)$ ?
	- (b) Ecrire une fonction en Scilab qui, étant donné un réel  $\lambda$  strictement positif, simule la loi exponentielle de paramètre  $\lambda$ .
- 4. On considère une suite  $(X_n)_{n\in\mathbb{N}^*}$  de variables aléatoires indépendantes suivant toutes la loi exponentielle de paramètre 1.

Pour tout n de N<sup>\*</sup>, on définit la variable aléatoire  $T_n = max(X_1, ..., X_n)$  qui, à tout  $\omega$  de  $\Omega$ , associe le plus grand des réels  $X_1(\omega), ..., X_n(\omega)$  et on note  $f_n$  la fonction définie sur R par :  $\forall x \in \mathbb{R},$ 

$$
f_n(x) = \begin{cases} ne^{-x}(1 - e^{-x})^{n-1} & \text{six } \ge 0, \\ 0 & \text{six } < 0. \end{cases}
$$

- (a) Calculer, pour tout n de N<sup>\*</sup> et pour tout x de  $\mathbb{R}^*_+$ , la probabilité  $P(T_n \leq x)$ .
- (b) En déduire que, pour tout n de  $\mathbb{N}^*$ ,  $T_n$  est une variable aléatoire à densité, admettant pour densité la fonction  $f_n$ .
- 5. (a) Montrer que, pour tout n de  $\mathbb{N}^*$ , la variable aléatoire  $T_n$  admet une espérance (on utilisera un théorème de comparaison).
	- (b) Déterminer l'espérance  $E(T_1)$  de  $T_1$  et l'espérance  $E(T_2)$  de  $T_2$ .

6. (a) Vérifier : 
$$
\forall n \in \mathbb{N}^*, \forall x \in \mathbb{R}_+, f_{n+1}(x) - f_n(x) = -\frac{1}{n+1} f'_{n+1}(x)
$$
.

(b) Montrer ensuite, à l'aide d'une intégration par parties :

$$
\forall n \in \mathbb{N}^*, \int_0^{+\infty} x(f_{n+1}(x) - f_n(x))dx = \frac{1}{n+1} \int_0^{+\infty} f_{n+1}(x)dx.
$$

(c) En déduire, pour tout n de N<sup>\*</sup>, une relation entre  $E(T_{n+1})$  et  $E(T_n)$ , puis une expression de  $E(T_n)$  sous forme d'une somme.

1. Si X est une variable aléatoire de loi  $\mathcal{E}(\lambda)$ , une densité de X est définie sur R par

$$
\begin{cases}\nf(x) = \lambda e^{-\lambda x} & \text{si } x \ge 0 \\
f(x) = 0 & \text{si } x < 0\n\end{cases}
$$

La fonction de répartition de X est alors définie sur  $\mathbb R$  par

$$
\begin{cases}\nF(x) = 1 - e^{-\lambda x} & \text{si } x \ge 0 \\
F(x) = 0 & \text{si } x \le 0\n\end{cases}
$$

X admet alors pour espérance  $E(X) = \frac{1}{\lambda}$  et pour variance  $V(X) = \frac{1}{\lambda^2}$ .

2. L'intégrale d'une densité de X étant égale à 1, on a :

$$
\int_{0}^{+\infty} e^{-\lambda x} dx = \frac{1}{\lambda} \int_{0}^{+\infty} \lambda e^{-\lambda x} dx = \frac{1}{\lambda} \int_{0}^{+\infty} f(x) dx = \frac{1}{\lambda} \int_{-\infty}^{+\infty} f(x) dx = \frac{1}{\lambda} \cdot 1 = \frac{1}{\lambda}
$$
  

$$
x \, dx = \frac{1}{\lambda}.
$$

 $\sin^{-+\infty}$ 0  $e^{-\lambda x}dx=\frac{1}{\lambda}$  $\frac{1}{\lambda}$ .

D'autre part,

$$
\int_{0}^{+\infty} x \cdot e^{-\lambda x} dx = \frac{1}{\lambda} \int_{0}^{+\infty} x \cdot \lambda e^{-\lambda x} dx = \frac{1}{\lambda} \int_{0}^{+\infty} x \cdot f(x) dx = \frac{1}{\lambda} E(X) = \frac{1}{\lambda} \cdot \frac{1}{\lambda} = \frac{1}{\lambda^2}
$$

$$
\int_{0}^{+\infty} e^{-\lambda x} dx = \frac{1}{\lambda^2}.
$$

 $\frac{+∞}{|}$ 0  $x.e^{-\lambda x}dx = \frac{1}{\lambda^2}$ 

- 3. Notons  $F_V$  et  $F_U$  les fonctions de répartitions respectives de V et U.
	- (a) On a pour tout  $x \in \mathbb{R}$ ,

$$
F_V(x) = P(V \le x) = P(-\frac{1}{\lambda}ln(1-U) \le x) = P(ln(1-U) \ge -\lambda.x)
$$
  
=  $P((1-U) \ge e^{-\lambda.x}) = P((1-e^{-\lambda x}) \ge U) = F_U(1-e^{-\lambda x})$ 

Or si  $x \le 0$ , on a  $1 - e^{-\lambda x} \le 0$  donc  $F_V(x) = F_U(1 - e^{-\lambda x}) = 0 = F_X(x)$ . Et si  $x \ge 0$ , on a  $1 - e^{-\lambda x} \in [0, 1]$  donc  $F_V(x) = F_U(1 - e^{-\lambda x}) = 1 - e^{-\lambda x} = F_X(x)$ . Par conséquent, la fonction de répartition de V est celle d'une loi exponentielle de paramètre λ.

- (b) function V=expo(lambda)  $V = -(1/lambda)^*log(1-rand))$ endfunction
- 4. (a) Comme les variables aléatoires  $X_1, ..., X_n$  sont indépendantes et que  $max(X_1, ..., X_n) \leq x$ équivaut à  $(X_1 \leq x)$  et  $(X_2 \leq x)$  et .....  $(X_n \leq x)$ , on a pour tout  $x > 0$ :

$$
P(T_n \leq x) = P(max(X_1, ..., X_n) \leq x) = P((X_1 \leq x) \cap .... \cap (X_n \leq x))
$$
  
= 
$$
P(X_1 \leq x)....P(X_n \leq x)) = (1 - e^{-x})...(1 - e^{-x})
$$
  
= 
$$
(1 - e^{-x})^n = F_{T_n}(x).
$$

(b) La fonction de répartition de  $T_n$  est alors définie sur R par

$$
\begin{cases}\nF_{T_n}(x) = (1 - e^{-x})^n & \text{si } x \ge 0 \\
F_{T_n}(x) = 0 & \text{si } x \le 0\n\end{cases}
$$

 $T_n$  ayant une fonction de répartition qui est de classe  $C^1$  sur  $\mathbb{R}^*$  et aussi continue en 0 (car  $\lim_{x\to 0^+} (1 - e^{-x})^n = \lim_{x\to 0^-} 0 = 0$ ), c'est une variable à densité dont une densité  $f_n$  est la dérivée de  $F_{T_n}$  sur  $\mathbb{R}^*$ .

On a donc pour densité de 
$$
T_n
$$
: 
$$
\begin{cases} f_n(x) = F'_{T_n}(x) = ne^{-x}(1 - e^{-x})^{n-1} & \text{si } x > 0 \\ f_n(x) = F'_{T_n}(x) = 0 & \text{si } x < 0 \end{cases}
$$
.

5. (a) Comme  $f_n$  est nulle sur  $\mathbb{R}^-$  et continue sur  $[0, +\infty]$ , il s'agit ici de montrer la convergence de l'intégrale :  $\int_0^{+\infty} x f_n(x) dx = \int_0^{+\infty} x .ne^{-x} (1 - e^{-x})^{n-1} dx$ . Or, pour tout  $x \in [0, +\infty], 0 \le x \cdot ne^{-x}(1 - e^{-x})^{n-1} \le x \cdot ne^{-x}$  et l'intégrale  $\int_0^{+\infty} x \cdot e^{-x} dx$ est convergente d'après la 1ère partie. Par comparaison d'intégrales de fonctions positives, on en déduit que  $\int_0^{+\infty} x \cdot ne^{-x} (1 - e^{-x})^{n-1} dx$  converge.

 $T_n$  admet donc une espérance  $E(T_n) = \int_0^{+\infty} x \cdot f_n(x) dx = \int_0^{+\infty} x \cdot ne^{-x} (1 - e^{-x})^{n-1} dx$ . (b) Pour  $n=1$ :

$$
E(T_1) = \int_{0}^{+\infty} x f_1(x) dx = \int_{0}^{+\infty} x e^{-x} dx = 1.
$$

 $(d'après la partie I).$ 

Et pour  $n=2$ :

$$
E(T_2) = \int_{0}^{+\infty} x f_2(x) dx = \int_{0}^{+\infty} 2x \cdot e^{-x} (1 - e^{-x}) dx = \int_{0}^{+\infty} 2x \cdot e^{-x} dx - \int_{0}^{+\infty} 2x \cdot e^{-2x} dx.
$$

Donc toujours selon la 1ère partie  $E(T_2) = 2.1 - 2.\frac{1}{4} = \frac{3}{2}$  $\frac{3}{2}$ .

6. (a) Pour  $x > 0$ , on a d'une part :

$$
f_{n+1}(x) - f_n(x) = (n+1)e^{-x}(1-e^{-x})^n - ne^{-x}(1-e^{-x})^{n-1}
$$
  
=  $e^{-x}(1-e^{-x})^{n-1}[(n+1)(1-e^{-x})-n]$   
=  $e^{-x}(1-e^{-x})^{n-1}[1-(n+1)e^{-x}].$ 

et d'autre part :

$$
f'_{n+1}(x) = [(n+1)e^{-x}(1-e^{-x})^n]'
$$
  
=  $(n+1)[-e^{-x}(1-e^{-x})^n + e^{-x}ne^{-x}(1-e^{-x})^{n-1}]$   
=  $(n+1)e^{-x}(1-e^{-x})^{n-1}[-(1-e^{-x})+ne^{-x}]$   
=  $(n+1)e^{-x}(1-e^{-x})^{n-1}[-1+(n+1)e^{-x}]$ 

On en conclut que :

$$
-\frac{1}{n+1}f'_{n+1}(x) = e^{-x}(1-e^{-x})^{n-1}[1-(n+1)e^{-x}] = f_{n+1}(x) - f_n(x)
$$

(b) Les fonctions définies par  $u(x) = x$  et  $v(x) = -\frac{1}{n+1} f_{n+1}(x)$  étant de classe  $C^1$  sur  $\mathbb{R}^+$ , l'intégration par parties sur  $[0, A]$  fournit :

$$
\int_{0}^{A} x(f_{n+1}(x) - f_n(x))dx = \int_{0}^{A} u(x) \cdot v'(x)dx
$$
\n
$$
= [x(-\frac{1}{n+1}f_{n+1}(x))]_{0}^{A} - \int_{0}^{A} 1.(-\frac{1}{n+1}f_{n+1}(x))dx
$$
\n
$$
= A(-\frac{1}{n+1}f_{n+1}(A)) + \frac{1}{n+1} \int_{0}^{A} f_{n+1}(x)dx
$$

Comme les intégrales en question sont convergentes et que  $\lim_{A\to+\infty} A(-\frac{1}{n+1})$  $\frac{1}{n+1}f_{n+1}(A))=0$ (théorème des croissances comparées), on obtient

$$
\int_{0}^{+\infty} x(f_{n+1}(x) - f_n(x))dx = \lim_{A \to +\infty} \int_{0}^{A} x(f_{n+1}(x) - f_n(x))dx
$$

$$
= \lim_{A \to +\infty} \frac{1}{n+1} \int_{0}^{A} f_{n+1}(x)dx
$$

$$
= \frac{1}{n+1} \int_{0}^{+\infty} f_{n+1}(x)dx
$$

 $(c)$  On en déduit :

$$
E(T_{n+1}) - E(T_n) = \int_{0}^{+\infty} x \cdot f_{n+1}(x) dx - \int_{0}^{+\infty} x \cdot f_n(x) dx = \frac{1}{n+1} \int_{0}^{+\infty} f_{n+1}(x) dx = \frac{1}{n+1}
$$

(car  $f_{n+1}$ est une densité).

Donc  $E(T_{n+1}) = E(T_n) + \frac{1}{n+1}$  et  $E(T_1) = 1$ . On obtient par récurrence  $E(T_n) = \sum_{n=1}^{n}$  $k=1$ 1  $\frac{1}{k}$ .

# Sujet 15 : Réduction d'endomorphismes

## Exercice 15

On note  $\mathcal{M}_3(\mathbb{R})$  l'ensemble des matrices carrées réelles d'ordre trois et on considère les matrices suivantes de  $\mathcal{M}_3(\mathbb{R})$ :

$$
I = \begin{pmatrix} 1 & 0 & 0 \\ 0 & 1 & 0 \\ 0 & 0 & 1 \end{pmatrix} \qquad A = \begin{pmatrix} 1 & 1 & 1 \\ 1 & 0 & 0 \\ 1 & 0 & 0 \end{pmatrix}
$$

### I. Première partie

1. Calculer  $A^2$  et  $A^3$ , puis vérifier :  $A^3 = A^2 + 2A$ .

 $-Révisions$ 

- 2. Montrer que, pour tout entier n supérieur ou égal à 1, il existe un couple unique  $(a_n, b_n)$  de nombres réels tel que :  $A^n = a_n A + b_n A^2$ , et exprimer  $a_{n+1}$  et  $b_{n+1}$  en fonction de  $a_n$  et  $b_n$ .
- 3. Écrire un programme en Scilab qui calcule et affiche  $a_n$  et  $b_n$  pour un entier n donné supérieur ou égal à 1.
- 4. (a) Montrer, pour tout entier n supérieur ou égal à 1 :

$$
a_{n+2} = a_{n+1} + 2a_n
$$

- (b) En déduire  $a_n$  et  $b_n$  en fonction de n, pour tout entier n supérieur ou égal à 1.
- (c) Donner l'expression de  $A<sup>n</sup>$  en fonction de A,  $A<sup>2</sup>$  et n, pour tout entier n supérieur ou égal `a 1.

### II. Seconde partie

On note f l'endomorphisme de  $\mathcal{M}_{3,1}(\mathbb{R})$  dont la matrice relativement à la base canonique  $(e_1, e_2, e_3)$ de  $\mathcal{M}_{3,1}(\mathbb{R})$  est A.

- 1. Déterminer une base de  $Im(f)$  et donner la dimension de  $Im(f)$ .
- 2. Est-ce que f est bijectif ?
- 3. Déterminer les valeurs propres  $\alpha$  de f (c'est-à-dire les réels  $\alpha$  telles que  $A \alpha I_3$  soit non inversible).
- 4. Pour chaque valeur propre  $\alpha$  de f, donner une base du sous-espace propre :

$$
E_{\alpha} = \{x \in M_{3,1}(\mathbb{R}), f(x) = \alpha x\}.
$$

5. Soit D la matrice diagonale dont les termes diagonaux sont les valeurs propres de f dans l'ordre croissant, et  $P$  la matrice dont les colonnes correspondent aux vecteurs obtenus à la question précédente.

Calculer  $P^{-1}$  puis vérifier que  $A = PDP^{-1}$ .

6. Déterminer l'ensemble des matrices M de  $\mathcal{M}_3(\mathbb{R})$  telles que :

$$
AM + MA = 0
$$

On pourra faire le changement de variable  $N = P^{-1}MP$ .

# I. Première partie

1. On a 
$$
A^2 = \begin{pmatrix} 1 & 1 & 1 \\ 1 & 0 & 0 \\ 1 & 0 & 0 \end{pmatrix} \begin{pmatrix} 1 & 1 & 1 \\ 1 & 0 & 0 \\ 1 & 0 & 0 \end{pmatrix} = \begin{pmatrix} 3 & 1 & 1 \\ 1 & 1 & 1 \\ 1 & 1 & 1 \end{pmatrix}
$$
  
et  $A^3 = A^2 A = \begin{pmatrix} 3 & 1 & 1 \\ 1 & 1 & 1 \\ 1 & 1 & 1 \end{pmatrix} \begin{pmatrix} 1 & 1 & 1 \\ 1 & 0 & 0 \\ 1 & 0 & 0 \end{pmatrix} = \begin{pmatrix} 5 & 3 & 3 \\ 3 & 1 & 1 \\ 3 & 1 & 1 \end{pmatrix}$   
enfin  $A^2 + 2A = \begin{pmatrix} 3 & 1 & 1 \\ 1 & 1 & 1 \\ 1 & 1 & 1 \end{pmatrix} + 2 \begin{pmatrix} 1 & 1 & 1 \\ 1 & 0 & 0 \\ 1 & 0 & 0 \end{pmatrix} = \begin{pmatrix} 5 & 3 & 3 \\ 3 & 1 & 1 \\ 3 & 1 & 1 \end{pmatrix} = A^3$ 

- 2. On raisonne par récurrence :
	- Pour  $n = 1$  on a  $A^1 = 1A + 0A^2$  donc  $a_1 = 1$  et  $b_1 = 0$  conviennent.
	- Soit  $n \geq 1$  tel qu'il existe  $a_n$  et  $b_n$  réels avec  $A^n = a_nA + b_nA^2$ alors  $A^{n+1} = A^n A = (a_n A + b_n A^2) A = a_n A^2 + b_n A^3 = a_n A^2 + b_n (A^2 + 2A) = 2b_n A +$  $(a_n + b_n) A^2$

Donc  $a_{n+1} = 2b_n$  et  $b_{n+1} = a_n + b_n$  (réels) conviennent

• Donc pour tout entier *n*, il existe des uniques  $a_n$  et  $b_n$  tels que  $A^n = a_nA + b_nA^2$  et on a  $a_{n+1} = 2b_n$  et  $b_{n+1} = a_n + b_n$ 

3. Laissée au lecteur.

4. (a) Comme  $a_{n+1} = 2b_n$  pour tout  $n \ge 1$ , on a aussi  $a_{n+2} = 2b_{n+1}$  pour tout entier n. Comme  $b_{n+1} = a_n + b_n$  pour tout  $n \ge 1$  on a  $a_{n+2} = 2a_n + 2b_n$ et comme  $b_n = \frac{1}{2}$  $\frac{1}{2}a_{n+1}$  pour  $n \ge 1$  on a finalement  $a_{n+2} = a_{n+1} + 2a_n$ 

(b) La suite  $a$  est récurrente linéaire d'ordre 2 à coefficients constants Son équation caractéristique est :  $r^2 - r - 2 = 0$  qui a pour racines  $r = -1$  et  $r = 2$ Donc pour tout  $n \ge 1$  on a  $a_n = x (-1)^n + y^2$ . Comme  $A = 1A + 0A^2$  et que  $A^2 = 0A + 1A^2$  on a  $a_1 = 1$  et  $a_2 = 0$  donc x et y sont solutions de  $\int a_1 = x(-1)^1 + y^2$  $a_1 = x (-1)^1 + y^2$ <br>  $a_2 = x (-1)^2 + y^2$   $\iff$   $\begin{cases} 1 = -x + 2y \\ 0 = x + 4y \end{cases}$  $0 = x + 2y$ <br>  $0 = x + 4y$   $L_2 + L_1$  ⇔  $\begin{cases} 1 = -x + 2y \\ 1 = 6y \end{cases}$  $\begin{cases}\n 1 = 6y \\
 1 = 6y\n\end{cases} \Longleftrightarrow \begin{cases}\n x = -2/3 \\
 y = 1/6\n\end{cases}$  $y = 1/6$ donc pour tout entier  $n \geq 1$ ,  $a_n = -\frac{2}{3}$  $\frac{2}{3}(-1)^n + \frac{1}{6}$  $rac{1}{6}2^n$ et en reportant dans  $b_n = \frac{1}{2}$  $\frac{1}{2}a_{n+1} = \frac{1}{3}$  $\frac{1}{3}(-1)^n + \frac{1}{6}$  $\frac{1}{6}2^n$  pour tout  $n \geq 1$ (c) Finalement on trouve que  $A^n = \begin{pmatrix} 2 \\ -\frac{2}{n} \end{pmatrix}$  $\frac{2}{3}(-1)^n + \frac{1}{6}$  $\frac{1}{6}2^n\bigg) A + \left(\frac{1}{3}\right)$  $\frac{1}{3}(-1)^n + \frac{1}{6}$  $\frac{1}{6}2^n$   $A^2$  pour tout entier  $n$  supérieur ou égal à 1.

### II. Seconde partie

On note f l'endomorphisme de  $\mathbb{R}^3$  dont la matrice relativement à la base canonique  $(e_1, e_2, e_3)$  de  $\mathbb{R}^3$ est A.

1. D'après le cours, Im 
$$
(f) = Vect(f(e_1), f(e_2), f(e_3))
$$
  
Et  $f(e_1) = \begin{pmatrix} 1 \\ 1 \\ 1 \end{pmatrix}$  et  $f(e_2) = f(e_3) = \begin{pmatrix} 1 \\ 0 \\ 0 \end{pmatrix}$  (d'après les colonnes de la matrice A de f dans la base canonique de  $\mathbb{R}^3$ ).

Donc elle est engendrée par  $(f(e_1), f(e_2))$  qui est de plus une famille libre (vecteurs non colinéaires) donc une base de Im  $(f)$ 

Donc la dimension de Im  $(f)$  est 2 (nombre de vecteurs dans une base).

- 2. Comme dim  $(\text{Im}(f)) = 2 \neq 3 = \dim(\mathcal{M}_{3,1}(\mathbb{R}), f \text{ n'est pas surjective et donc } f \text{ n'est pas bijectif.}$
- 3. Avec la méthode du pivot,  $A \alpha I_3$  est non inversible si  $\alpha = -1, 0, 2$ . Les seules valeurs propres de f sont donc  $0, -1,$  et 2
- 4. On détermine  $E_0$  :

$$
(A - 0I)\begin{pmatrix} x \\ y \\ z \end{pmatrix} = 0 \Longleftrightarrow \begin{cases} x + y + z = 0 \\ x = 0 \\ x = 0 \end{cases} \Longleftrightarrow \begin{cases} y = -z \\ x = 0 \end{cases}
$$

Donc le sous espace propre associé à 0 est Vect  $\sqrt{ }$  $\mathcal{L}$  $\sqrt{ }$  $\overline{1}$ 0 −1 1  $\setminus$  $\overline{1}$  $\setminus$  $\cdot$ 

On détermine  $E_2$ :

$$
(A-2I)\begin{pmatrix} x \\ y \\ z \end{pmatrix} = 0 \Longleftrightarrow \begin{cases} -x+y+z=0 \\ x-2y=0 \\ x-2z=0 \end{cases} \Longleftrightarrow \begin{cases} 0=0 \\ x=2y \\ z=y \end{cases}
$$
  
Donc le sous espace propre associé à 2 est Vect  $\begin{pmatrix} 2 \\ 1 \\ 1 \end{pmatrix}$ .

Donc le sous espace propre associé à 2 est Vect  $\mathcal{L}$ 

On détermine  $E_{-1}$ :

$$
(A+I)\begin{pmatrix} x \\ y \\ z \end{pmatrix} = 0 \Longleftrightarrow \begin{cases} 2x + y + z = 0 \\ x + y = 0 \\ x + z = 0 \end{cases} \Longleftrightarrow \begin{cases} 0 = 0 \\ y = z \\ x = -z \end{cases}
$$

Donc le sous espace propre associé à  $-1$  est Vect  $((-1, 1, 1))$ 

5. Les valeurs propres dans l'ordre croissant sont −1, 0 et 2. Donc D =  $\sqrt{ }$  $\overline{1}$ −1 0 0 0 0 0 0 0 2  $\setminus$  $\cdot$  $\sqrt{ }$ −1 0 2  $\setminus$ 

 $\overline{1}$ 

1

 $\overline{1}$ 

En concaténant les coordonnées des vecteurs propres des bases, on a  $P =$  $\overline{1}$ 1 −1 1 1 1 1  $\cdot$ 

Pour calculer  $P^{-1}$ , on applique la méthode de Gauss :

$$
\begin{pmatrix}\n-1 & 0 & 2 & 1 & 0 & 0 \\
1 & -1 & 1 & 0 & 1 & 0 \\
1 & 1 & 1 & 0 & 0 & 1\n\end{pmatrix}\n\begin{array}{l}\nL2 + L1 \iff \begin{pmatrix}\n1 & 0 & -2 & -1 & 0 & 0 \\
0 & -1 & 3 & 1 & 1 & 0 \\
0 & 1 & 3 & 1 & 0 & 1\n\end{pmatrix}\n\begin{array}{l}\nL3 + L2 \\
L3 + L2\n\end{array}
$$
\n
$$
\iff \begin{pmatrix}\n1 & 0 & -2 & -1 & 0 & 0 \\
0 & 1 & -3 & -1 & -1 & 0 \\
0 & 0 & 6 & 2 & 1 & 1\n\end{pmatrix}\n\begin{array}{l}\nL1 + L3/3 \\
L2 + L3/2 \iff \begin{pmatrix}\n1 & 0 & 0 & -1/3 & 1/3 & 1/3 \\
0 & 1 & 0 & 0 & -1/2 & 1/2 \\
0 & 0 & 1 & 1/3 & 1/6 & 1/6\n\end{pmatrix}\n\begin{array}{l}\nL1 + L3/3 \\
L2 + L3/2 \\
L3/6\n\end{array}
$$
\n\nDonc  $P^{-1} = \frac{1}{6} \begin{pmatrix}\n-2 & 2 & 2 \\
0 & -3 & 3 \\
2 & 1 & 1\n\end{pmatrix}$ 

On vérifie que  $A = PDP^{-1}$  (laissé au lecteur).

6. Pour résoudre  $(E)$ :  $AM +MA = 0$  on fait apparaître la forme diagonalisée de A et on multiplie à gauche par  $P^{-1}$  et à droite par P

$$
AM + MA = 0 \Leftrightarrow PDP^{-1}M + MPDP^{-1} = 0 \Leftrightarrow DP^{-1}MP + P^{-1}MPD
$$
  
Soit  $N = P^{-1}MP$ .  
On a  $(E) \Leftrightarrow DN + ND = 0$   
On en check les coefficients :  $N = \begin{pmatrix} x & a & u \\ y & b & v \\ z & c & w \end{pmatrix}$   
 $(E) \Leftrightarrow \begin{pmatrix} x & a & u \\ y & b & v \\ z & c & w \end{pmatrix} \begin{pmatrix} -1 & 0 & 0 \\ 0 & 0 & 0 \\ 0 & 0 & 2 \end{pmatrix} + \begin{pmatrix} -1 & 0 & 0 \\ 0 & 0 & 0 \\ 0 & 0 & 2 \end{pmatrix} \begin{pmatrix} x & a & u \\ y & b & v \\ z & c & w \end{pmatrix} = 0$   
 $\Leftrightarrow \begin{pmatrix} -2x & -a & u \\ -y & 0 & 2v \\ z & 2c & 4w \end{pmatrix} = 0$   
 $\Leftrightarrow a = c = x = y = z = u = v = w = 0$   
 $\Leftrightarrow N = \begin{pmatrix} 0 & 0 & 0 \\ 0 & b & 0 \\ 0 & 0 & 0 \end{pmatrix}, b \in \mathbb{R}$   
resete à résoudre  $N = P^{-1}MP \Leftrightarrow M = PNP^{-1}$ 

Donc les solutions sont , pour tout  $b \in \mathbb{R}$ 

$$
M = PNP^{-1} = \frac{1}{6} \begin{pmatrix} -1 & 0 & 2 \\ 1 & -1 & 1 \\ 1 & 1 & 1 \end{pmatrix} \begin{pmatrix} 0 & 0 & 0 \\ 0 & b & 0 \\ 0 & 0 & 0 \end{pmatrix} \begin{pmatrix} -2 & 2 & 2 \\ 0 & -3 & 3 \\ 2 & 1 & 1 \end{pmatrix}
$$

$$
= \frac{b}{6} \begin{pmatrix} -1 & 0 & 2 \\ 1 & -1 & 1 \\ 1 & 1 & 1 \end{pmatrix} \begin{pmatrix} 0 & 0 & 0 \\ 0 & -3 & 3 \\ 0 & 0 & 0 \end{pmatrix} = \frac{b}{2} \begin{pmatrix} 0 & 0 & 0 \\ 0 & 1 & -1 \\ 0 & -1 & 1 \end{pmatrix}.
$$

Sujet 16 : Variables aléatoires discrètes - Révisions

### Exercice 16

Un mobile se déplace sur les points à coordonnées entières d'un axe d'origine O. Au départ, le mobile est à l'origine.

Le mobile se déplace selon la règle suivante: s'il est sur le point d'abscisse k à l'instant n, alors il sera à l'instant  $(n + 1)$  sur le point d'abscisse  $(k + 1)$  avec la probabilité  $p (0 < p < 1)$  ou sur le point d'abscisse 0 avec la probabilité  $1 - p$ .

Pour tout  $n \in \mathbb{N}$ , on note  $X_n$  l'abscisse du mobile à l'instant n. En particulier,  $X_0 = 0$ . On admet que, pour tout  $n \in \mathbb{N}$ ,  $X_n$  est définie sur un espace probabilisé  $(\Omega, \mathcal{A}, P)$ .

- 1. (a) Déterminer la loi de  $X_1$ , son espérance et sa variance.
	- (b) Même question avec  $X_2$ .
- 2. Justifier que, pour tout  $n \in \mathbb{N}$ ,  $X_n(\Omega) = [0, n]$ .
- 3. Soit  $n \in \mathbb{N}^*$ .
	- (a) Déterminer, pour tout  $0 \le k \le n 1$ ,  $P_{(X_{n-1}=k)}(X_n = 0)$ .
	- (b) En utilisant la formule des probabilités totales, montrer que :

$$
P(X_n = 0) = \sum_{k=0}^{n-1} P(X_{n-1} = k) P_{(X_{n-1} = k)}(X_n = 0).
$$

- (c) En déduire que :  $P(X_n = 0) = 1 p$ .
- 4. On considère  $n \in \mathbb{N}$ .
	- (a) Déterminer, pour tout  $0 \le k \le n$ ,  $P_{(X_n=k)}(X_{n+1}=n+1)$ .
	- (b) En utilisant le système complet d'événements  $(X_n = k)_{k \in [0,n]}$ , en déduire que :

$$
P(X_{n+1} = n + 1) = pP(X_n = n).
$$

(c) En déduire que :  $P(X_n = n) = p^n$ .

Il est possible de généraliser le résultat de la question  $4.(b)$ :

$$
\forall k \in [1, n+1], \ P(X_{n+1} = k) = pP(X_n = k-1).
$$

On ne cherchera pas à démontrer cette formule.

5. (a) Montrer que : 
$$
E(X_{n+1}) = p \sum_{k=1}^{n+1} kP(X_n = k - 1)
$$
.

(b) En effectuant le changement de variable  $i = k - 1$  dans la somme, en déduire que :

$$
E(X_{n+1}) = pE(X_n) + p.
$$

(c) Montrer que :  $E(X_n) = \frac{p(1-p^n)}{1-p}$  $\frac{1-p}{1-p}.$ 

- 1. Dans cette question, on notera A l'événement "le mobile avance" et R l'événement "le mobile retourne à l'origine  $O$ ".
	- (a)  $X_1(\Omega) = \{0, 1\}, P(X_1 = 0) = P(R) = 1 p$  et  $P(X_1 = 1) = P(A) = p$ . Alors  $E(X_1) = p$ ,  $E(X_1^2) = p$  et  $V(X_1) = E(X_1^2) - E(X_1)^2 = p - p^2 = pq$ . On peut remarquer que  $X_1$  suit une loi de Bernoulli de paramètre p.
	- (b)  $X_2(\Omega) = \{0, 1, 2\}, P(X_2 = 0) = P(AR \cup RR) = P(A)P(R) + P(R)P(R) = p(1 p) + (1 p)P(R)$  $p$ <sup>2</sup> = p - p<sup>2</sup> + 1 - 2p + p<sup>2</sup> = 1 - p = q,  $P(X_2 = 1) = P(RA) = P(R)P(A) = (1 - p)p = qp$ et  $P(X_2 = 2) = P(AA) = P(A)P(A) = p^2$ . Alors  $E(X_2) = qp + 2p^2 = p(q + 2p) = p(1 + p), E(X_2^2) = qp + 4p^2 = p(1 + 3p)$  et  $V(X_2) = E(X_2^2) - E(X_2)^2 = p(1+3p) - (p(1+p))^2 = p+3p^2 - p^2 - 2p^3 - p^4 = p+2p^2 - 2p^3 - p^4.$
- 2. On procède par récurrence en posant  $\mathcal{P}(n)$  la propriété " $X_n(\Omega) = [0, n]^n$ ".

Initialisation :  $X_0(\Omega) = \{0\} = [0, 0]$  donc  $\mathcal{P}(0)$  est vraie. Hérédité : Soit  $n \in \mathbb{N}$ . Supposons que  $\mathcal{P}(n)$  est vraie. Montrons que  $\mathcal{P}(n + 1)$  est vraie. Comme  $X_n(\Omega) = [0, n]$  par hypothèse de récurrence, le mobile se situe sur un point d'abscisse  $k \in [0, n]$  à l'instant n. Alors, à l'instant  $n+1$ , il sera soit à l'origine (donc au point d'abscisse 0 et  $X_{n+1} = 0$ ) soit il aura avancé et sera au point d'abscisse  $k+1$  (et  $X_{n+1} = k+1 \in [1, n+1]$ ). Ceci montre bien que  $X_{n+1}(\Omega) = [0, n+1]$ .

Conclusion : Par le principe de récurrence, pour tout  $n \in \mathbb{N}, X_n(\Omega) = [0, n]$ .

- 3. (a) Pour tout  $0 \le k \le n-1$ ,  $P_{(X_{n-1}=k)}(X_n=0) = 1-p$  car à chaque instant, le mobile à une probabilité  $1 - p$  de revenir à l'origine O.
	- (b) Avec le système complet d'événements  $(X_{n-1} = k)_{k \in [0,n-1]}$ , on a :

$$
(X_n = 0) = \bigcup_{k=0}^{n-1} (X_{n-1} = k) \cap (X_n = 0).
$$

Alors, par incompatibilité des événements puis en utilisant la formule des probabilités composées :

$$
P(X_n = 0) = P(\bigcup_{k=0}^{n-1} (X_{n-1} = k) \cap (X_n = 0)) = \sum_{k=0}^{n-1} P((X_{n-1} = k) \cap (X_n = 0))
$$
  
= 
$$
\sum_{k=0}^{n-1} P(X_{n-1} = k) P_{(X_{n-1} = k)} (X_n = 0).
$$

 $(c)$  Avec les deux questions précédentes :

$$
P(X_n = 0) = \sum_{k=0}^{n-1} P(X_{n-1} = k) P(X_{n-1} = k) (X_n = 0) = \sum_{k=0}^{n-1} P(X_{n-1} = k) \times (1 - p)
$$
  
= 
$$
(1 - p) \sum_{k=0}^{n-1} P(X_{n-1} = k).
$$

Comme  $(X_{n-1} = k)_{k \in [0,n-1]}$  est système complet d'événements,  $\sum^{n-1}$  $k=0$  $P(X_{n-1} = k) = 1$  et donc  $P(X_n = 0) = 1 - p$ .

4. (a) Pour être à l'instant  $n+1$  en l'abscisse  $n+1$  (c'est-à-dire pour que l'événement  $(X_{n+1} = n+1)$ soit réalisé), il faut nécessairement que le mobile soit en  $n$  à l'instant précédent (c'est-à-dire que l'événement  $(X_n = n)$  soit réalisé) et qu'il avance (ce qu'il fait avec une probabilité p). Autrement dit,  $P_{(X_n=n)}(X_{n+1} = n+1) = p$ .

Pour tout  $0 \leq k \leq n-1$ ,  $P_{(X_n=k)}(X_{n+1}=n+1)=0$  car le mobile ne peut avancer que d'une unité par instant.

(b) Avec le système complet d'événements  $(X_n = k)_{k \in [0,n]}$ :

$$
(X_{n+1} = n+1) = \bigcup_{k=0}^{n} (X_n = k) \cap (X_{n+1} = n+1).
$$

Alors, par incompatibilité des événements puis en utilisant la formule des probabilités composées :

$$
P(X_{n+1} = n+1) = P(\bigcup_{k=0}^{n} (X_n = k) \cap (X_{n+1} = n+1))
$$
  
= 
$$
\sum_{k=0}^{n} P((X_n = k) \cap (X_{n+1} = n+1))
$$
  
= 
$$
\sum_{k=0}^{n} P(X_n = k) P_{(X_n = k)} (X_n = n+1)
$$
  
= 
$$
\sum_{k=0}^{n-1} P(X_n = k) \underbrace{P_{(X_n = k)} (X_n = n+1)}_{=0}
$$
  
+ 
$$
P(X_n = n) \underbrace{P_{(X_n = n)} (X_n = n+1)}_{=p}
$$
  
= 
$$
pP(X_n = n).
$$

(c) On pose  $u_n = P(X_n = n)$ . Alors  $u_{n+1} = pu_n$  d'après la question précédente. Donc  $(u_n)$ est une suite géométrique de raison p et de premier terme  $u_0 = P(X_0 = 0) = 1$ . Donc  $u_n = u_0 p^n = p^n.$ 

On a bien :  $P(X_n = n) = p^n$ .

5. (a) On a :

$$
E(X_{n+1}) = \sum_{k \in X_{n+1}(\Omega)} kP(X_{n+1} = k) = \sum_{k=0}^{n+1} kP(X_{n+1} = k) = \sum_{k=1}^{n+1} kP(X_{n+1} = k)
$$
  
= 
$$
\sum_{k=1}^{n+1} k p P(X_n = k - 1) = p \sum_{k=1}^{n+1} k P(X_n = k - 1),
$$

en utilisant le résultat donné dans l'énoncé à la quatrième égalité. (b) Avec le changement de variable  $i = k - 1$ ,

$$
E(X_{n+1}) = p \sum_{k=1}^{n+1} kP(X_n = k-1) = p \sum_{i=0}^{n} (i+1)P(X_n = i)
$$
  
=  $p \sum_{i=0}^{n} iP(X_n = i) + p \sum_{i=0}^{n} P(X_n = i).$ 

Or  $\sum_{n=1}^{\infty}$  $i=0$  $iP(X_n = i) = E(X_n)$  et  $\sum_{n=1}^{n}$  $i=0$  $P(X_n = i) = 1$  (car  $(X_n = k)_{k \in [0,n]}$  est un système complet d'événements). On a donc bien :

$$
E(X_{n+1}) = pE(X_n) + p.
$$

(c) On pose  $v_n = E(X_n)$ . Alors  $v_{n+1} = pv_n + p$  donc  $(v_n)$  est une suite arithmético-géométrique. On a :  $x = px + p \Leftrightarrow x = \frac{p}{1}$  $\frac{p}{1-p}$ . Alors en posant  $w_n = v_n - \frac{p}{1-p}$  $\frac{P}{1-p}$ , on peut montrer que  $(w_n)$  est géométrique de raison  $p$  :

$$
w_{n+1} = v_{n+1} - \frac{p}{1-p} = pv_n + p - \frac{p}{1-p} = pv_n - \frac{p^2}{1-p} = p\left(v_n - \frac{1}{1-p}\right) = pw_n.
$$

De plus,  $w_0 = v_0 - \frac{p}{1}$  $\frac{p}{1-p} = -\frac{p}{1-p}$  $\frac{p}{1-p}$  car  $v_0 = E(X_0) = 0$ . Donc :  $w_n = w_0 p^n = -\frac{p^{n+1}}{1-p}$  $\frac{p}{1-p}$ . On a alors :  $v_n = w_n + \frac{p}{1}$  $\frac{p}{1-p} = -\frac{p^{n+1}}{1-p}$  $\frac{p^{n+1}}{1-p} + \frac{p}{1-p}$  $\frac{p}{1-p} = \frac{p(1-p^n)}{1-p}$  $\frac{1-p}{1-p}$ .

Sujet 17 : Variables aléatoires discrètes

# Exercice 17

On effectue une succession infinie de lancers indépendants d'une pièce donnant Pile avec la probabilité  $p \in ]0,1[$  et Face avec la probabilité  $q = 1 - p$ .

On va s'intéresser dans cet exercice aux successions de lancers amenant un même côté. On dit que la première série est de longueur  $k \geq 1$  si les k premiers lancers ont amené le même côté de la pièce et le  $(k + 1)$ -ième l'autre côté. De même, la deuxième série commence au lancer suivant la fin de la première série et se termine au lancer précédant un changement de côté. On définit de même les séries suivantes.

On note  $(\Omega, \mathcal{A}, P)$  l'espace probabilisé associé à cette expérience aléatoire. De plus, pour tout  $i \in \mathbb{N}^*$ , on note  $P_i$  l'événement "le *i*-ième lancer amène Pile" et  $F_i$  l'événement contraire. Les deux parties sont indépendantes.

### I. Étude des longueurs de séries.

 $-Révisions$ 

- 1. On note  $L_1$  la longueur de la première série.
	- (a) Exprimer l'événement  $(L_1 = n)$  à l'aide des événements  $P_i$  et  $F_i$  pour i entier naturel variant entre 1 et  $n + 1$ .
	- (b) En déduire que  $P(L_1 = n) = p^n q + q^n p$ .

(c) Vérifier que 
$$
\sum_{n=1}^{+\infty} P(L_1 = n) = 1.
$$

- 2. On note  $L_2$  la longueur de la deuxième série.
	- (a) Exprimer l'événement  $(L_1 = n) \cap (L_2 = k)$  à l'aide des événements  $P_i$  et  $F_i$  pour i entier naturel variant entre 1 et  $n + k + 1$ .
	- (b) En déduire que  $P((L_1 = n) \cap (L_2 = k)) = p^{n+1}q^k + q^{n+1}p^k$ .
	- (c) A l'aide de la question précédente et de la formule des probabilités totales, montrer que pour tout  $k \in \mathbb{N}^*$ :  $P(L_2 = k) = p^2 q^{k-1} + q^2 p^{k-1}$ .
	- (d) Montrer que la variable aléatoire  $L_2$  admet une espérance égale à 2.

### II. Etude du nombre de séries lors des  $n$  premiers lancers.

On considère dans toute cette partie que la pièce est **équilibrée, c'est-à-dire que**  $p = \frac{1}{2}$  $\frac{1}{2}$ .

On note  $N_n$  le nombre de séries lors des n premiers lancers :

- La première série est donc de longueur  $k < n$  si les k premiers lancers ont amené le même côté de la pièce et le  $(k + 1)$ -ième l'autre côté et de longueur n si les n premiers lancers ont amené le même côté de la pièce ;
- La dernière série se termine nécessairement au  $n$ -ième lancer.

Par exemple, si les lancers successifs donnent : FFPPPPFFPPP... (F désignant Face et P désignant Pile), on a pour une telle succession  $\omega \in \Omega$ ,

$$
N_1(\omega) = N_2(\omega) = 1; \quad N_3(\omega) = \ldots = N_6(\omega) = 2; \quad N_7(\omega) = N_8(\omega) = 3; \quad N_9(\omega) = \ldots = N_{11}(\omega) = 4;
$$

les données précédentes ne permettant évidemment pas de déterminer  $N_{12}(\omega)$ .

3. Déterminer les lois de  $N_1$ ,  $N_2$  et  $N_3$  et donner leurs espérances.

- 4. Dans le cas général où  $n \in \mathbb{N}^*$ , déterminer  $N_n(\Omega)$ .
- 5. Calculer les valeurs de  $P(N_n = 1)$  et  $P(N_n = n)$ .
- 6. Simulation informatique :
	- (a) Compléter la fonction piece pour qu'elle simule le lancer d'une pièce équilibrée et retourne 0 si on obtient Face et 1 si on obtient Pile :

```
function res = piece()if *** then
          r e s =∗∗∗
     e l s e
          r e s =∗∗∗
     end
endfunction
```
(b) Compléter la fonction lancers pour que, étant donné un entier  $n \geq 1$ , elle simule n lancers d'une pièce équilibrée et affiche la liste des résultats de ces lancers (en représentant Face par 0 et Pile par 1).

Par exemple, si on effectue 11 lancers FFPPPPFFPPP, alors on souhaite obtenir comme résultat la liste  $[0,0,1,1,1,1,0,0,1,1,1]$ .

Cette fonction utilisera la fonction piece.

```
function L=lancers(n)L=zeros(1, n)for k=1:n do
        L(k) = ***end
endfunction
```
(c) Compléter la fonction series pour que, étant donné un entier  $n \geq 1$ , elle simule n lancers et affiche la liste des numéros des séries.

Par exemple, si on effectue 11 lancers FFPPPPFFPPP, alors on souhaite obtenir comme résultat la liste  $[1,1,2,2,2,2,3,3,4,4,4]$ .

```
function N=series (n)L=lancers(n)N = \text{zeros}(1, n)N(1)=1for k=2:n do
         if *** then
             N(k) = ****else
             N(k) = ***end
    end
endfunction
```
7. On pose, pour  $n \in \mathbb{N}^*$  et pour  $x \in [0,1], G_n(x) = \sum_{n=1}^{\infty}$  $k=1$  $P(N_n = k)x^k$ .

- (a) Que vaut  $G_n(1)$  ?
- (b) Que représente  $G'_n(1)$  ?
- (c) Montrer que pour tout  $n \geq 2$  et tout  $k \in \{1, ..., n\}$ , on a :

$$
P((N_n = k) \cap P_n) = \frac{1}{2} P((N_{n-1} = k) \cap P_{n-1}) + \frac{1}{2} P((N_{n-1} = k - 1) \cap F_{n-1})
$$

On admet que l'on obtiendrait de même :

$$
P((N_n = k) \cap F_n) = \frac{1}{2} P((N_{n-1} = k) \cap F_{n-1}) + \frac{1}{2} P((N_{n-1} = k - 1) \cap P_{n-1})
$$

(d) A l'aide de la formule des probabilités totales, en déduire que :

$$
P(N_n = k) = \frac{1}{2}P(N_{n-1} = k) + \frac{1}{2}P(N_{n-1} = k - 1)
$$

- (e) Soit  $n \ge 2$ . Montrer que :  $G_n(x) = \frac{1+x}{2} G_{n-1}(x)$ .
- (f) Calculer  $G_1(x)$  et en déduire que  $G_n(x) = x\left(\frac{1+x}{2}\right)$ 2  $\bigg)^{n-1}$ .
- (g) Déterminer le nombre moyen de séries lors des  $n$  premiers lancers.

1. (a) Soit  $n \in \mathbb{N}^*$ .  $(L_1 = n)$  se réalise si et seulement si les n premiers lancers donnent Pile et le  $(n + 1)$ -ième Face ou les n premiers lancers donnent Face et le  $(n + 1)$ -ième Pile. Ainsi :

$$
(L_1 = n) = (P_1 \cap P_2 \cap \ldots \cap P_n \cap F_{n+1}) \cup (F_1 \cap F_2 \cap \ldots \cap F_n \cap P_{n+1})
$$

(b) Par incompatibilité,  $P(L_1 = n) = P(P_1 \cap P_2 \cap ... \cap P_n \cap F_{n+1}) + P(F_1 \cap F_2 \cap ... \cap F_n \cap P_{n+1}).$ Par indépendance,  $P(L_1 = n) = P(P_1)P(P_2)...P(P_n)P(F_{n+1})+P(F_1)P(F_2)...P(F_n)P(P_{n+1}).$ Ainsi  $P(L_1 = n) = p^n q + q^n p$ .

(c) Comme  $p, q \in ]0,1[$ , les séries géométriques  $\sum$  $n\geq 1$  $p^n$  et  $\sum$  $n\geq 1$  $q^n$  sont convergentes. Par somme,

 $\sum$  $n\geq 1$  $P(L_1 = n)$  converge et on a :

$$
\sum_{n\geq 1} P(L_1 = n) = q \sum_{n\geq 1} p^n + p \sum_{n\geq 1} q^n = q \times \frac{p}{1-p} + p \times \frac{q}{1-q} = p + q = 1.
$$

2. (a) Soit  $n, k \in \mathbb{N}^*$ .

 $(L_1 = n) \cap (L_2 = k)$  se réalise si et seulement si les n premiers lancers donnent Pile, les k suivants Face et le  $(n + k + 1)$ -ième Pile ou les n premiers lancers donnent Face, les k suivants Pile et le  $(n + k + 1)$ -ième Face. Ainsi :

$$
(L_1 = n) \cap (L_2 = k) = (P_1 \cap \ldots \cap P_n \cap F_{n+1} \cap \ldots \cap F_{n+k} \cap P_{n+k+1})
$$
  

$$
\cup (F_1 \cap \ldots \cap F_n \cap P_{n+1} \cap \ldots \cap P_{n+k} \cap F_{n+k+1}).
$$

 $(b)$  Par incompatibilité, on obtient :

$$
P((L_1 = n) \cap (L_2 = k)) = P(P_1 \cap \ldots \cap P_n \cap F_{n+1} \cap \ldots \cap F_{n+k} \cap P_{n+k+1})
$$
  
+
$$
P(F_1 \cap \ldots \cap F_n \cap P_{n+1} \cap \ldots \cap P_{n+k} \cap F_{n+k+1}).
$$

Par indépendance, on a :

$$
P((L_1 = n) \cap (L_2 = k)) = P(P_1) \dots P(P_n) P(F_{n+1}) \dots P(F_{n+k}) P(P_{n+k+1})
$$
  
+
$$
P(F_1) \dots P(F_n) P(P_{n+1}) \dots P(P_{n+k}) P(F_{n+k+1})
$$
  
= 
$$
p^n q^k p + q^n p^k q = p^{n+1} q^k + q^{n+1} p^k.
$$

(c) En considérant le système complet d'événements  $(L_1 = n)_{n \in \mathbb{N}^*}$ , on a :

$$
(L_2 = k) = \bigcup_{n=1}^{+\infty} ((L_1 = n) \cap (L_2 = k)).
$$

Alors, en utilisant l'incompatibilité des événements et la question précédente, on a :

$$
P(L_2 = k) = P\left(\bigcup_{n=1}^{+\infty} ((L_1 = n) \cap (L_2 = k))\right) = \sum_{n=1}^{+\infty} P((L_1 = n) \cap (L_2 = k))
$$
  
= 
$$
\sum_{n=1}^{+\infty} (p^{n+1}q^k + q^{n+1}p^k).
$$

Or  $p^{n+1}q^k + q^{n+1}p^k = q^kp \times p^n + p^kq \times q^n$  et les séries de termes généraux  $p^n$  et  $q^n$  sont convergentes car  $p, q \in ]0,1[$ . On obtient alors :

$$
P(L_2 = k) = q^k p \sum_{n=1}^{+\infty} p^n + p^k q \sum_{n=1}^{+\infty} q^n = q^k p \frac{p}{1-p} + p^k q \frac{q}{1-q} = p^2 q^{k-1} + q^2 p^{k-1}.
$$

(d)  $L_2$  admet une espérance si la série de terme général  $kP(L_2 = k)$  converge. Or  $kP(L_2 = k)$  $(k) = p^2 \times kq^{k-1} + q^2 \times kp^{k-1}$  et les séries  $\sum$  $k\geq 1$  $kq^{k-1}$  et  $\sum$  $k\geq 1$  $kp^{k-1}$  sont convergentes (séries géométriques dérivées d'ordre 1 de raisons  $p, q \in ]0, 1[$ ). Par somme,  $E(L_2)$  existe et on a :

$$
E(L_2) = p^2 \sum_{k=1}^{+\infty} kq^{k-1} + q^2 \sum_{k=1}^{+\infty} k p^{k-1} = \frac{p^2}{(1-q)^2} + \frac{q^2}{(1-p)^2} = 1 + 1 = 2.
$$

3. 
$$
N_1(\Omega) = \{1\}, P(N_1 = 1) = 1
$$
 et  $E(N_1) = 1$ .  
\n $N_2(\Omega) = \{1, 2\}, P(N_2 = 1) = P(P_1 P_2 \cap F_1 F_2) = P(P_1) P(P_2) + P(F_1) P(F_2) = \frac{1}{2} \times \frac{1}{2} + \frac{1}{2} \times \frac{1}{2} = \frac{1}{2}$   
\n(par incompatibilité et indépendance des événements),  $P(N_2 = 2) = 1 - P(N_2 = 1) = 1 - \frac{1}{2} = \frac{1}{2}$   
\net  $E(N_2) = 1 \times \frac{1}{2} + 2 \times \frac{1}{2} = \frac{3}{2}$ .  
\n $N_3(\Omega) = \{1, 2, 3\}, P(N_3 = 1) = P(P_1 P_2 P_3 \cap F_1 F_2 F_3) = \frac{1}{4}, P(N_3 = 3) = P(P_1 F_2 P_3 \cap F_1 P_2 F_3) = \frac{1}{4}, P(N_3 = 2) = 1 - P(N_3 = 1) - P(N_3 = 3) = \frac{1}{2}$ , et  $E(N_3) = 1 \times \frac{1}{4} + 2 \times \frac{1}{2} + 3 \times \frac{1}{4} = 2$ .

4.  $N_n(\Omega) \subset [1, n]$  car on peut faire au minimum 1 changement (en faisant que des piles par exemple) et au maximum  $n$  changements (en alternant les piles et les faces à chaque lancer) au cours de n lancers.

Réciproquement, si  $k \in [1, n]$ , alors l'événement  $(N_n = k)$  est réalisable, par exemple si on obtient :

- Si k est pair :  $P_1F_2 \ldots P_{k-1}F_kF_{k+1} \ldots F_n$ .
- Si k est impair :  $P_1F_2 \ldots P_{k-2}F_{k-1}P_kF_{k+1} \ldots F_n$ .

Donc  $[1, n] \subset N_n(\Omega)$ . Ainsi,  $N_n(\Omega) = [1, n]$ 

5. 
$$
P(N_n = 1) = P(P_1 ... P_n \cup F_1 ... F_n) = P(P_1) ... P(P_n) + P(F_1) ... P(F_n) = \left(\frac{1}{2}\right)^n + \left(\frac{1}{2}\right)^n =
$$
  
\n $\left(1\right)^{n-1}$ 

 $\left(\frac{1}{2}\right)$  ${\rm (par\ incompatibilit\'e\ et\ ind\'ependance\ à\ la\ deuxième\ égalit\'e).}$ 

Pour  $P(N_n = n)$ , il y a deux cas :

- Si n pair,  $P(N_n = n) = P(P_1F_2...P_{n-1}F_n \cup F_1P_2...F_{n-1}P_n)$ .
- Si n impair,  $P(N_n = n) = P(P_1F_2...P_{n-2}F_{n-1}P_n \cup F_1P_2...F_{n-2}P_{n-1}F_n)$ .

Dans les deux cas,  $P(N_n = n) = \left(\frac{1}{2}\right)$ 2  $\bigg\}^n + \bigg(\frac{1}{2}\bigg)$ 2  $\bigg\}^n = \bigg(\frac{1}{n}\bigg)$ 2  $\bigg)^{n-1}$ .

6. Simulation informatique :

(a) Voici la fonction piece :

```
function res = piece()if rand()<1/2 then
        re s=0else
         res=1end
endfunction
```
(b) Voici la fonction lancers :

```
function L=lancers(n)L=zeros (1, n)for k=1:n do
        L(k)= piece ()
    end
endfunction
```
(c) Voici la fonction series :

function N=s e r i e s ( n ) L=l a n c e r s ( n ) N=zeros ( 1 , n ) N(1)=1 for k=2:n do i f L( k−1)==L( k ) then N( k)=N( k−1) e l s e N( k)=N( k−1)+1 end end endfunction

7. (a)  $G_n(1) = \sum_{n=1}^n$  $k=1$  $P(N_n = k)1^k = \sum_{n=1}^{n}$  $_{k=1}$  $P(N_n = k) = 1$  car la somme des probabilités  $P(N_n = k)$ sur le support  $N_n(\Omega) = [1, n]$  vaut 1.

(b) Pour tout 
$$
x \in [0, 1]
$$
,  $G'_n(x) = \sum_{k=1}^n P(N_n = k)kx^{k-1}$ .  
Donc  $G'_n(1) = \sum_{k=1}^n P(N_n = k)k1^{k-1} = \sum_{k=1}^n kP(N_n = k) = E(N_n)$ .

(c) Avec le système complet d'événements  $(P_{n-1}, F_{n-1})$ , on a :

$$
((N_n = k) \cap P_n) = (((N_n = k) \cap P_n) \cap P_{n-1}) \cup (((N_n = k) \cap P_n) \cap F_{n-1})
$$

Or :

$$
\bullet \ ((N_n = k) \cap P_n) \cap P_{n-1} = (N_n = k) \cap P_{n-1} \cap P_n = (N_{n-1} = k) \cap P_{n-1} \cap P_n.
$$

•  $((N_n = k) \cap P_n) \cap F_{n-1} = (N_n = k) \cap F_{n-1} \cap P_n = (N_{n-1} = k-1) \cap F_{n-1} \cap P_n$ On a alors :

$$
P((N_n = k) \cap P_n) = P(((N_{n-1} = k) \cap P_{n-1} \cap P_n) \cup ((N_{n-1} = k - 1) \cap F_{n-1} \cap P_n))
$$
  
\n
$$
= P((N_{n-1} = k) \cap P_{n-1} \cap P_n) + P((N_{n-1} = k - 1) \cap F_{n-1} \cap P_n)
$$
  
\n
$$
= P((N_{n-1} = k) \cap P_{n-1})P(P_n) + P((N_{n-1} = k - 1) \cap F_{n-1})P(P_n)
$$
  
\n
$$
= \frac{1}{2}P((N_{n-1} = k) \cap P_{n-1}) + \frac{1}{2}P((N_{n-1} = k - 1) \cap F_{n-1}),
$$

par incompatibilité des événements à la deuxième égalité et par indépendance des lancers  $\grave{\text{a}}$  la troisième.

(d) Avec le système complet d'événements  $(P_n, F_n)$ , on a :

$$
P(N_n = k) = P(((N_n = k) \cap P_n) \cup ((N_n = k) \cap F_n))
$$
  
=  $P((N_n = k) \cap P_n) + P((N_n = k) \cap F_n)$   
=  $\frac{1}{2}P((N_{n-1} = k) \cap P_{n-1}) + \frac{1}{2}P((N_{n-1} = k - 1) \cap F_{n-1})$   
+  $\frac{1}{2}P((N_{n-1} = k) \cap F_{n-1}) + \frac{1}{2}P((N_{n-1} = k - 1) \cap P_{n-1}),$ 

par incompatibilité des événements à la deuxième égalité et en utilisant la question précédente à la troisième.

Or, comme  $(P_{n-1}, F_{n-1})$  est un système complet d'événements, on a :

$$
\frac{1}{2}P((N_{n-1} = k) \cap P_{n-1}) + \frac{1}{2}P((N_{n-1} = k) \cap F_{n-1})
$$
\n
$$
= \frac{1}{2}P(((N_{n-1} = k) \cap P_{n-1}) \cup ((N_{n-1} = k) \cap F_{n-1}))
$$
\n
$$
= \frac{1}{2}P(N_{n-1} = k)
$$

et

$$
\frac{1}{2}P((N_{n-1} = k - 1) \cap P_{n-1}) + \frac{1}{2}P((N_{n-1} = k - 1) \cap F_{n-1})
$$
\n
$$
= \frac{1}{2}P(((N_{n-1} = k - 1) \cap P_{n-1}) \cup ((N_{n-1} = k - 1) \cap F_{n-1}))
$$
\n
$$
= \frac{1}{2}P(N_{n-1} = k - 1)
$$

On obtient donc bien :  $P(N_n = k) = \frac{1}{2}P(N_{n-1} = k) + \frac{1}{2}P(N_{n-1} = k - 1)$ . (e) Soit  $n \geq 2$ .

$$
G_n(x) = \sum_{k=1}^n P(N_n = k)x^k = \sum_{k=1}^n \left(\frac{1}{2}P(N_{n-1} = k) + \frac{1}{2}P(N_{n-1} = k - 1)\right)x^k
$$
  
\n
$$
= \frac{1}{2}\sum_{k=1}^n P(N_{n-1} = k)x^k + \frac{1}{2}\sum_{k=1}^n P(N_{n-1} = k - 1)x^k
$$
  
\n
$$
= \frac{1}{2}\sum_{k=1}^n P(N_{n-1} = k)x^k + \frac{1}{2}\sum_{k=0}^{n-1} P(N_{n-1} = k)x^{k+1}
$$
  
\n
$$
= \frac{1}{2}\sum_{k=1}^{n-1} P(N_{n-1} = k)x^k + \frac{1}{2}x\sum_{k=1}^{n-1} P(N_{n-1} = k)x^k
$$
  
\n
$$
= \frac{1}{2}G_{n-1}(x) + \frac{x}{2}G_{n-1} = \frac{1+x}{2}G_{n-1}(x),
$$

en utilisant la question précédente à la deuxième égalité, avec un changement de variable à la quatrième et en remarquant que  $P(N_{n-1} = 0) = P(N_{n-1} = n) = 0$  à la cinquième.

(f) 
$$
G_1(x) = \sum_{k=1}^{1} P(N_1 = k)x^k = P(N_1 = 1)x^1 = x
$$
.  
Soit  $x \in [0, 1]$ . On a démontré que  $(G_n(x))_{n \ge 1}$  est une suite géométrique de premier terme  $G_1(x) = x$  et de raison  $\frac{1+x}{2}$ . Donc on a bien  $G_n(x) = x\left(\frac{1+x}{2}\right)^{n-1}$ .  
(g) Soit  $n > 2$ . Aver la question 4 (h)  $E(N) = G'(1)$ . Or avec la question 4 (f)

(g) Soit  $n \geq 2$ . Avec la question 4.(b),  $E(N_n) = G'_n(1)$ . Or, avec la question 4.(f):

$$
G'_n(x) = 1 \times \left(\frac{1+x}{2}\right)^{n-1} + x \times (n-1) \times \frac{1}{2} \times \left(\frac{1+x}{2}\right)^{n-2}.
$$

Donc :

$$
E(N_n) = 1 \times \left(\frac{1+1}{2}\right)^{n-1} + 1 \times (n-1) \times \frac{1}{2} \times \left(\frac{1+1}{2}\right)^{n-2} = 1 + \frac{n-1}{2} = \frac{n+1}{2}.
$$

Le nombre moyen de séries lors des *n* premiers lancers est donc  $\frac{n+1}{2}$ . Notons que ceci vaut encore pour  $n = 1$  puisque  $E(N_1) = 1$ .